### **II YEAR - IV SEMESTER COURSE CODE: 4BIT4C1 CORE COURSE VII - JAVA PROGRAMMING UNIT 1,2,3,4 JAVA HISTORY**

**Java** is an object-oriented programming language developed by James Gosling and colleagues at Sun Microsystems in the early 1990s.(James Gosling, Mike Sheridan, and Patrick Naughton)

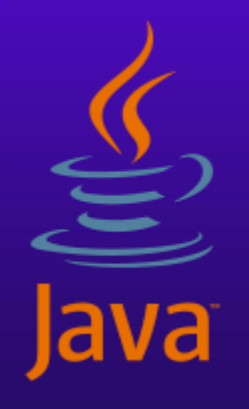

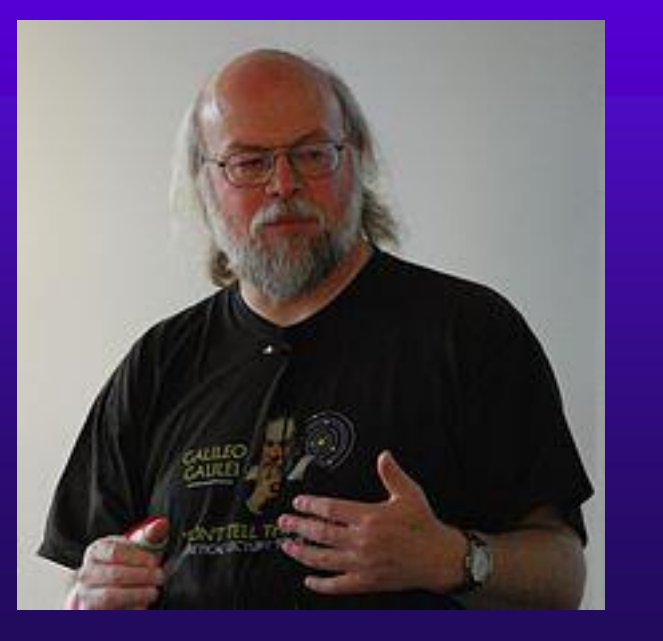

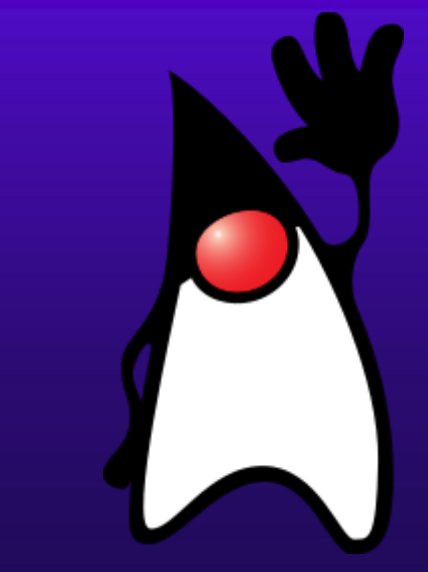

Java was started as a project called "Oak" by James Gosling in June 1991. Gosling's goals were to implement a virtual machine and a language that had a familiar C-like notation but with greater uniformity and simplicity than C/C++. The first public implementation was Java 1.0 in 1995. It made the promise of "**Write Once, Run Anywhere**", with free runtimes on popular platforms

There were five primary goals in the creation of the Java language:

1. It should use the object-oriented programming methodology.

2. It should allow the same program to be executed on multiple operating systems.

3. It should contain built-in support for using computer networks.

4. It should be designed to execute code from remote sources securely.

5. It should be easy to use by selecting what was considered the good parts of other object-oriented languages.

### **Characteristics of Java**

- **Java is simple**
- **Java is object-oriented**
- **Java is distributed**
- **Java is interpreted**
- **Java is robust [**memory management (opaque references, automatic garbage collection)]
- **Java is secure**
- **Java is architecture-neutral**
- **Java is portable [** WORA Write Once, Run Anywhere].
- **Java's performance**
- **Java is multithreaded** (multiple simultaneous tasks).
- **Java is dynamic** AK - DEPT.OF.INFORMATION TECHNOLOGY- APSAC

# The three principles of OOP

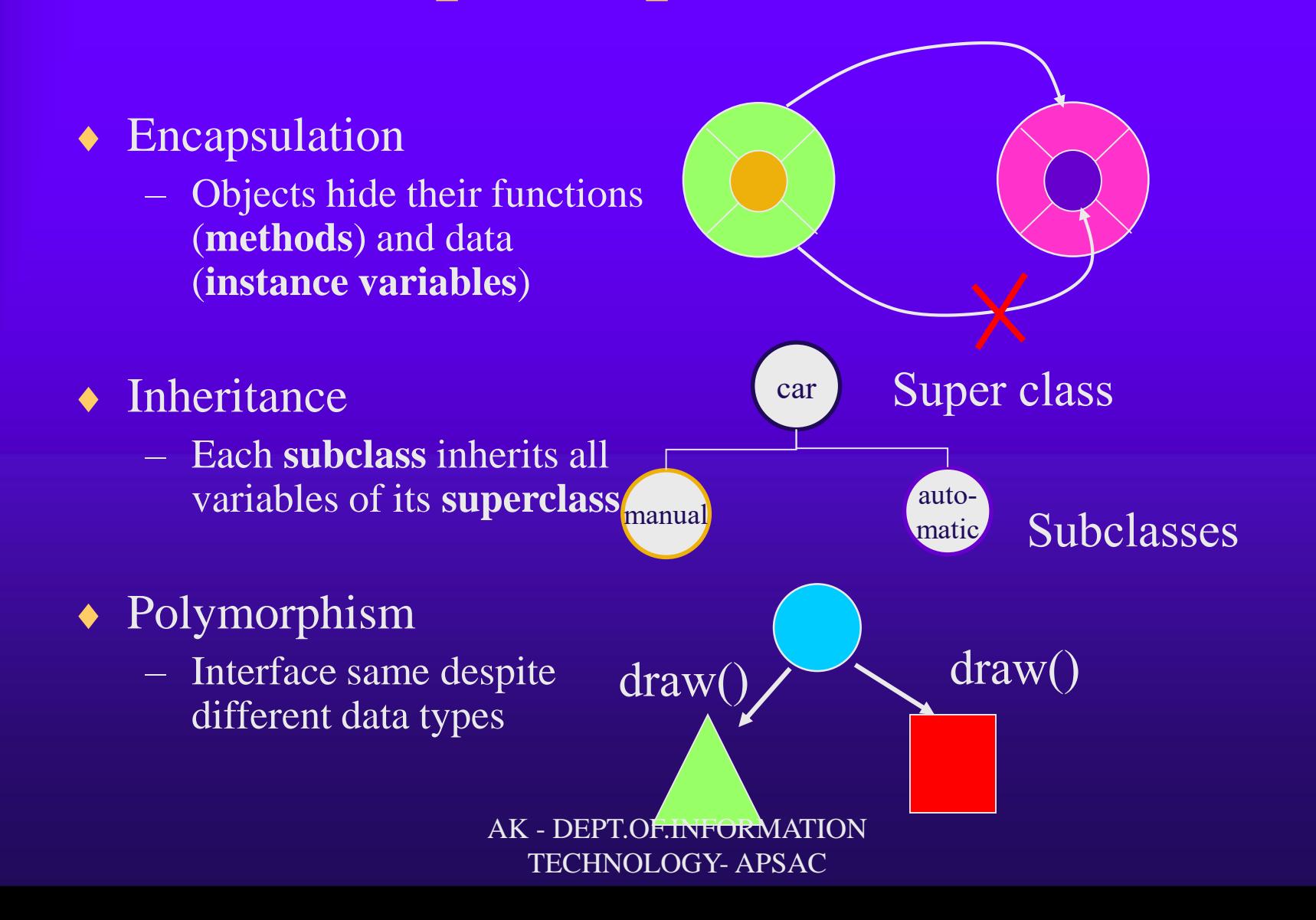

### JDK Versions

- $\bullet$  JDK 1.02 (1995)
- JDK 1.1 (1996)
- ◆ Java 2 SDK v 1.2 (a.k.a JDK 1.2, 1998)
- ◆ Java 2 SDK v 1.3 (a.k.a JDK 1.3, 2000)
- ◆ Java 2 SDK v 1.4 (a.k.a JDK 1.4, 2002)

## Java Development Kit

- **javac - The Java Compiler**
- **java - The Java Interpreter**
- **jdb - The Java Debugger**
- **appletviewer -Tool to run the applets**
- javap to print the Java bytecodes
- javaprof Java profiler
- javadoc documentation generator
- $\bullet$  javah creates C header files

# JDK Editions

- Java Standard Edition (J2SE)
	- J2SE can be used to develop client-side standalone applications or applets.
- Java Enterprise Edition (J2EE)
	- J2EE can be used to develop server-side applications such as Java servlets and Java ServerPages.
- ◆ Java Micro Edition (J2ME).
	- J2ME can be used to develop applications for mobile devices such as cell phones.

# Java IDE Tools

- **Exercise by Sun MicroSystems**
- ◆ Borland JBuilder
- ◆ Microsoft Visual J++
- WebGain Café
- IBM Visual Age for Java

```
class Welcome
```
{

```
public static void main(String args[]) 
{ 
System.out.println("Welcome to Java!");
  }
}
```
Compiling Programs FOn command line –javac file.java FOn command line –java classname AK - DEPT.OF.INFORMATION TECHNOLOGY- APSAC

# Compiling Programs

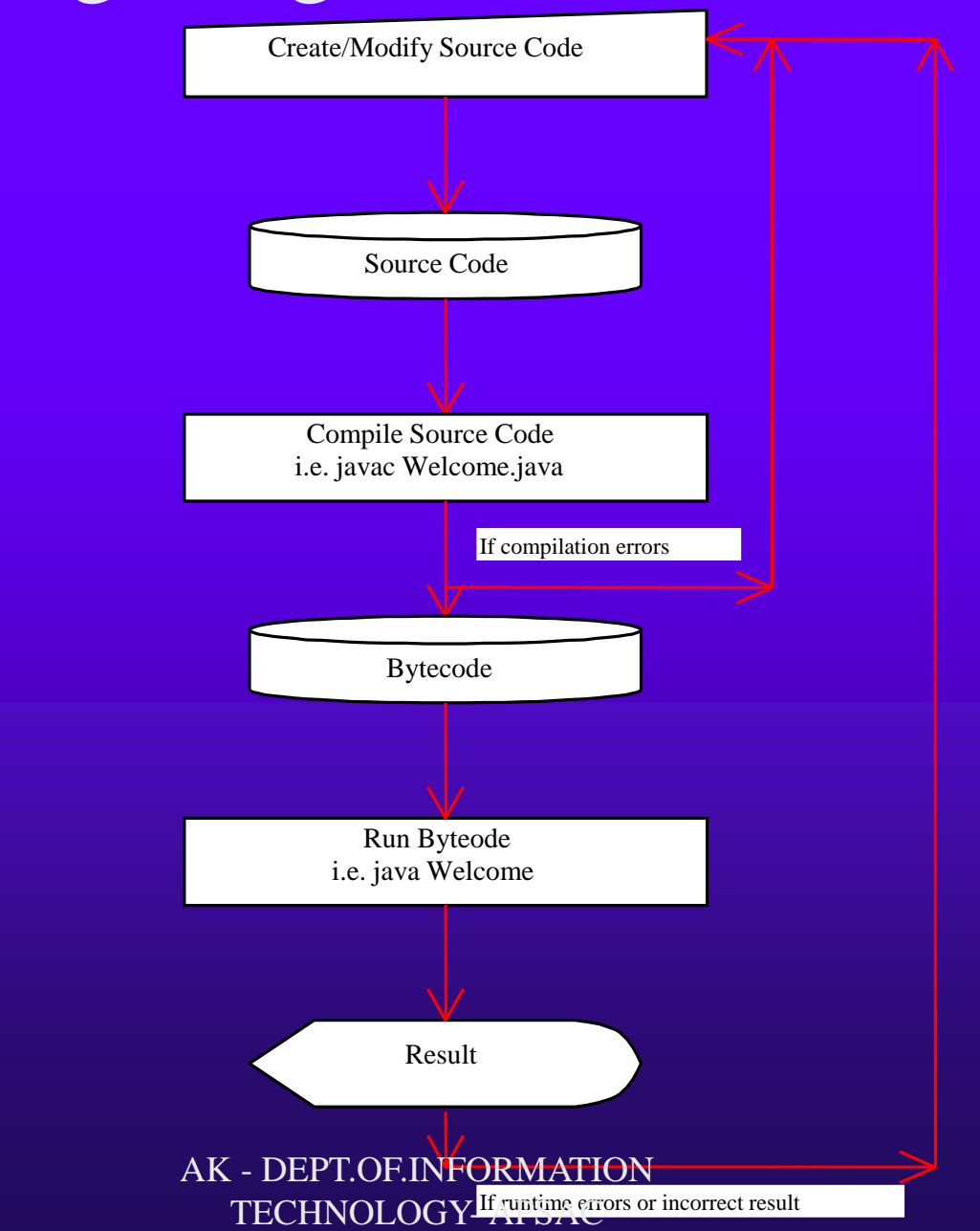

# Executing Applications

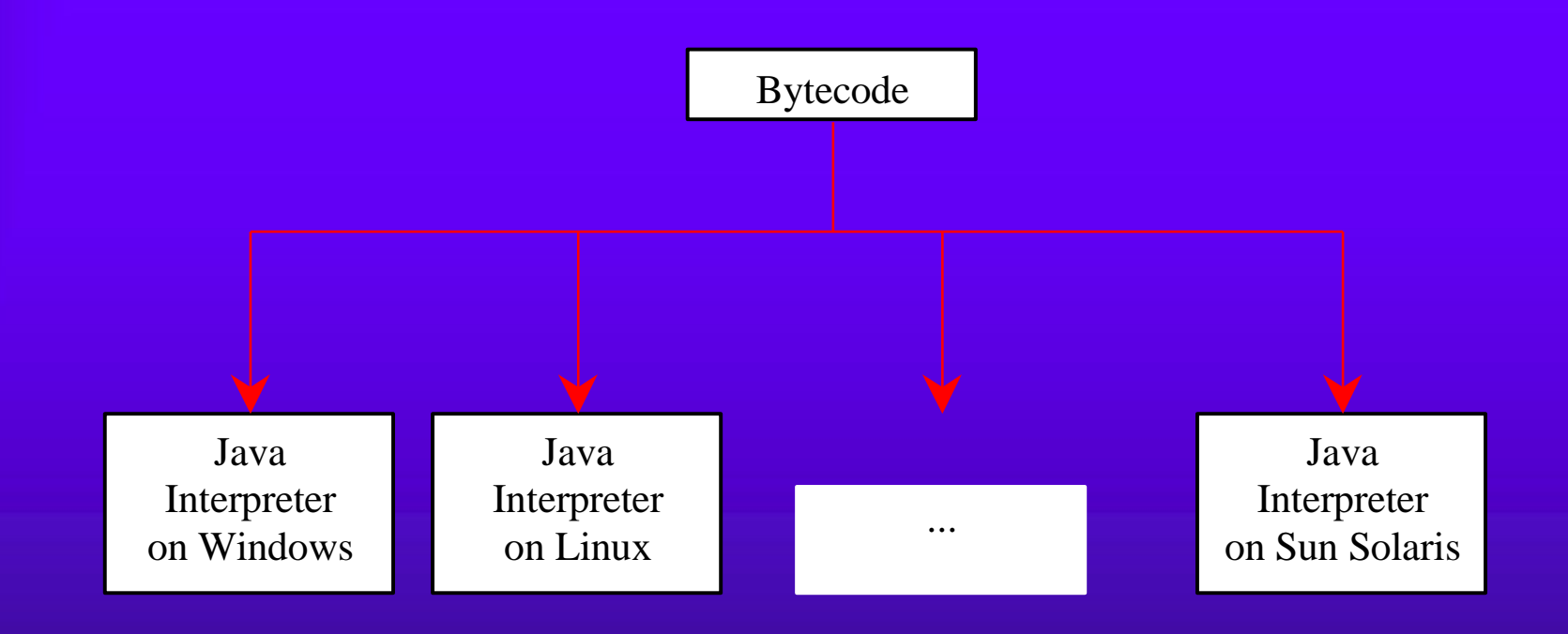

# How it works…!

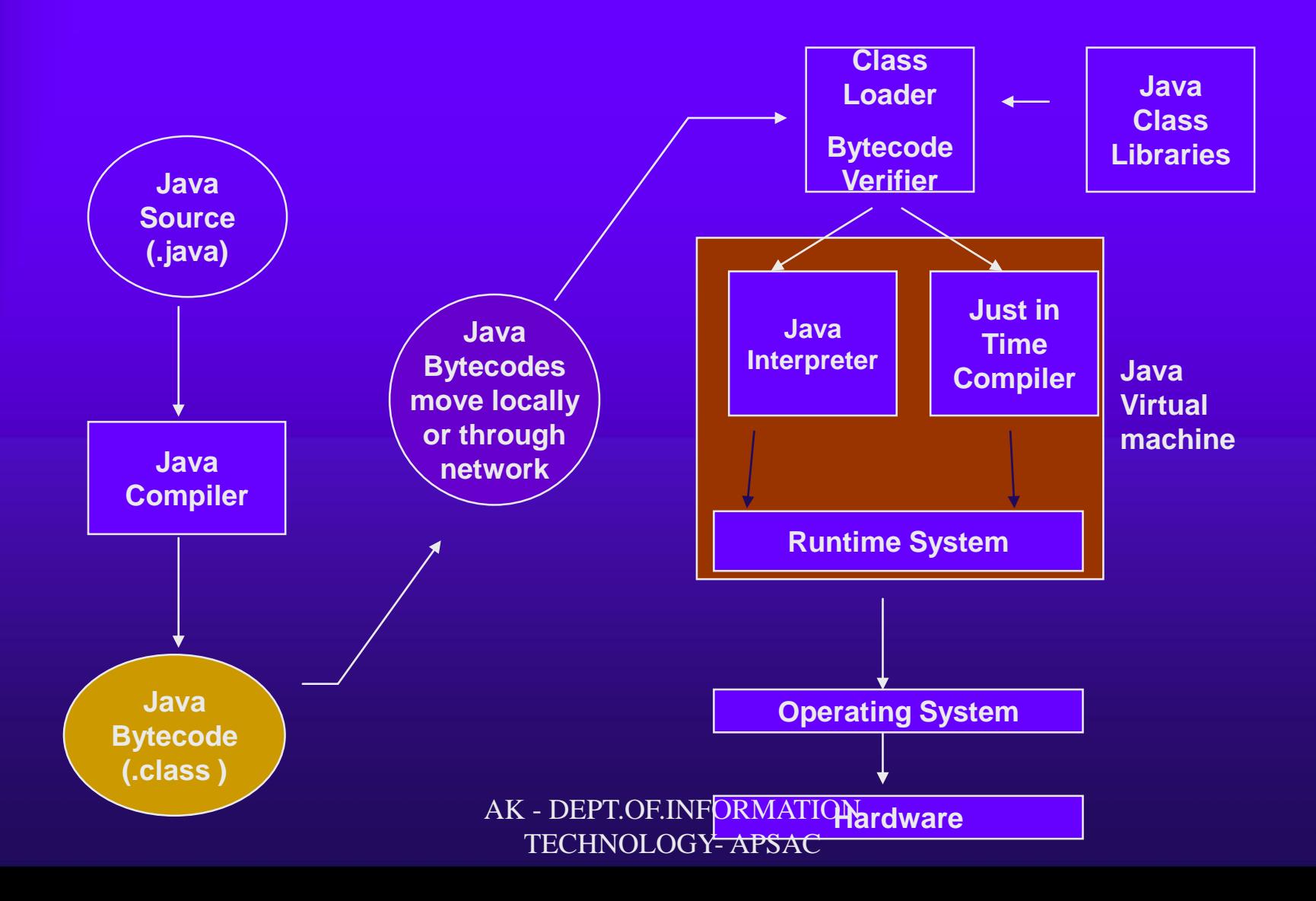

# Anatomy of a Java Program

- ◆ Comments
- **Package**
- Reserved words
- Modifiers
- ◆ Statements
- ◆ Blocks
- ◆ Classes
- ◆ Methods
- **The main method**

### **Java Comments**

The Java programming language supports three kinds of comments:

 $/*$  text  $*/$ 

The compiler ignores everything from  $/*$  to  $*/$ .

/\*\* documentation \*/

This indicates a documentation comment (doc comment, for short). The compiler ignores this kind of comment, just like it ignores comments that use /\* and \*/. The JDK javadoc tool uses doc comments when preparing automatically generated documentation.

// text

The compiler ignores everything from // to the end of the line.

### *Reserved words* **or** *keywords*

*Reserved words* or *keywords* are words that have a specific meaning to the compiler and cannot be used for other purposes in the program. For example, when the compiler sees the word class, it understands that the word after class is the name for the class. Other reserved words are if, for, int, float, public, static, and void.

## Modifiers

Java uses certain reserved words called *modifiers* that specify the properties of the data, methods, and classes and how they can be used. Examples of modifiers are public and static. Other modifiers are private, final, abstract, and protected. A public datum, method, or class can be accessed by other programs. A private datum or method cannot be accessed by other programs.

## Statements

A *statement* represents an action or a sequence of actions. The statement System.out.println**("Welcome to Java")** is a statement to display the greeting "Welcome to Java!". Every statement in Java ends with a semicolon (;).

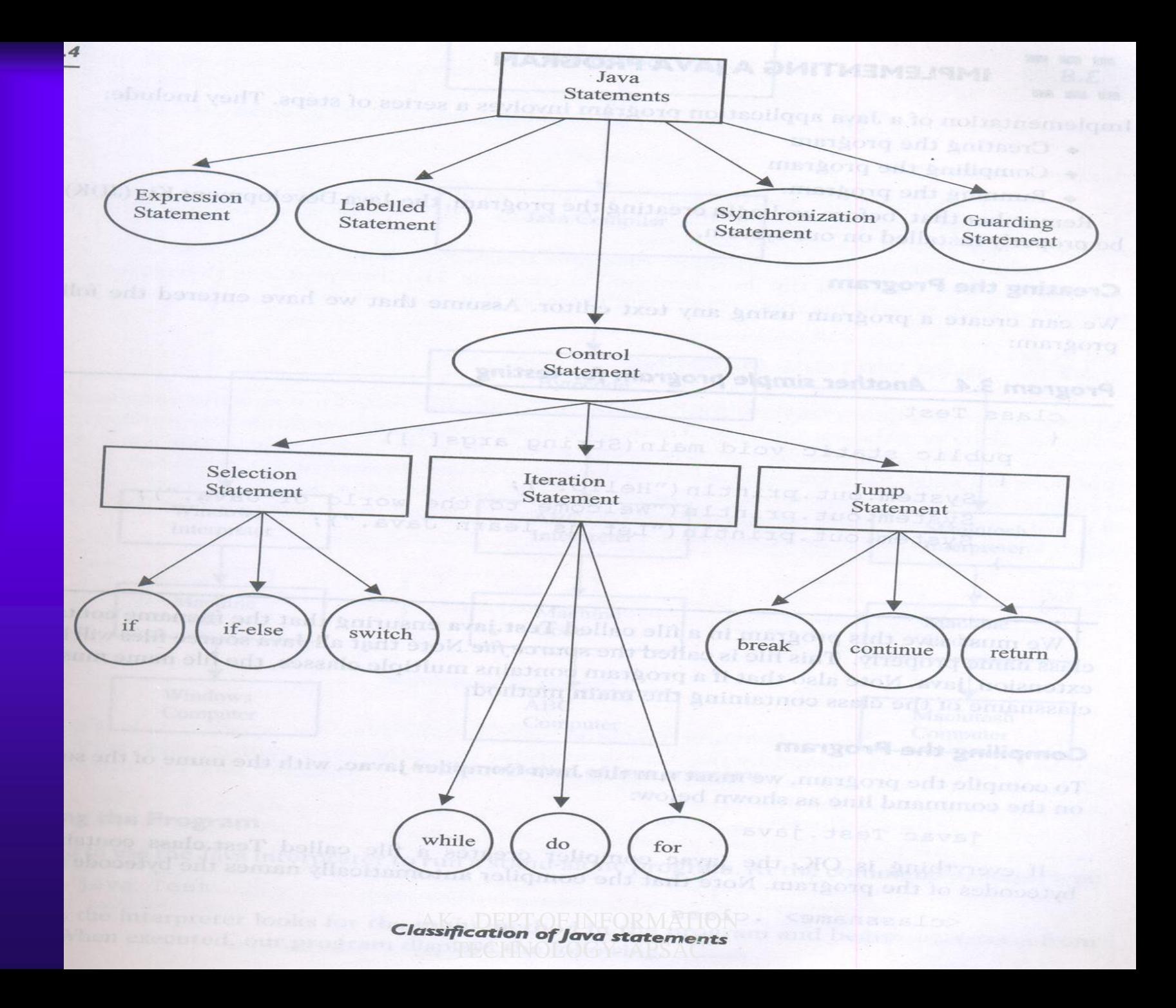

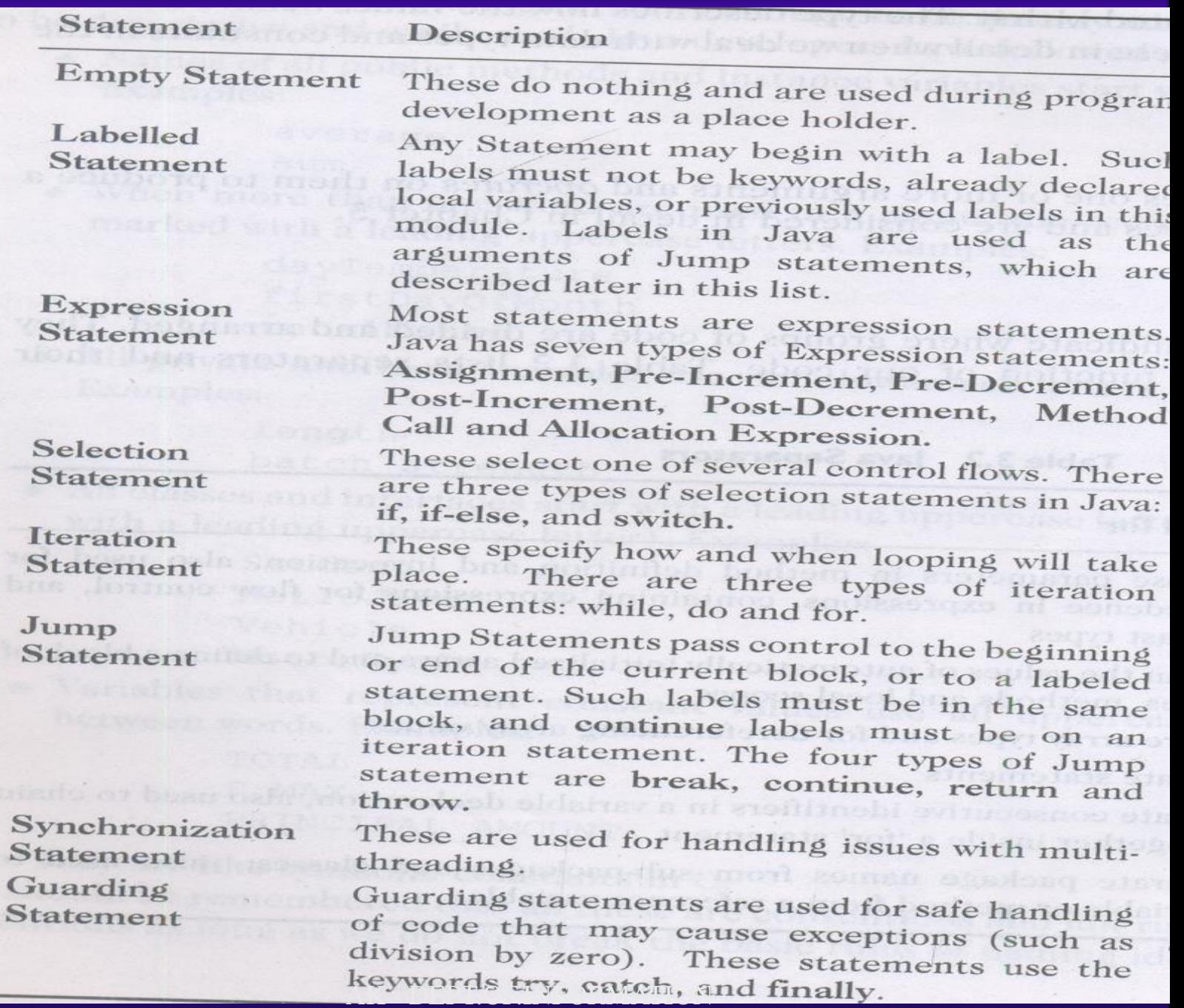

#### TECHNOLOGY- APSAC

## **Blocks**

A pair of braces in a program forms a block that groups components of a program.

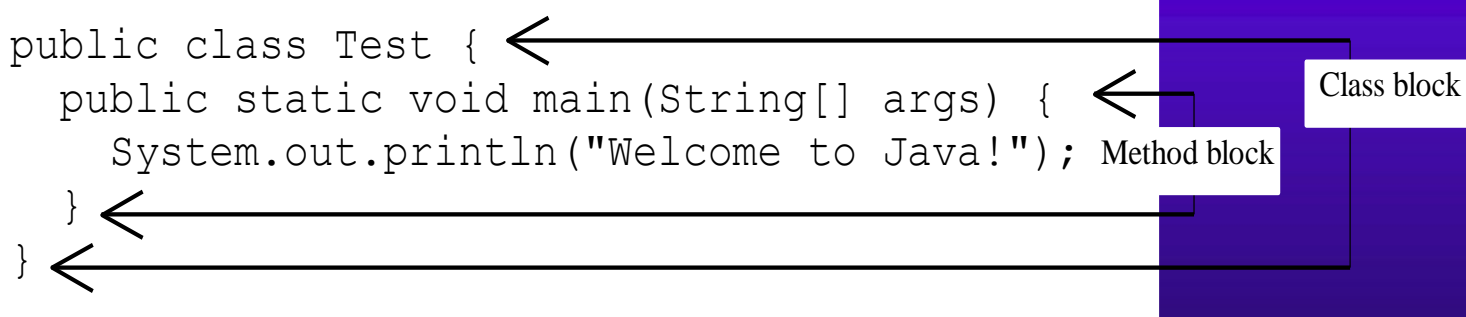

# Classes

The *class* is the essential Java construct. A class is a template or blueprint for objects. The program is defined by using one or more classes.

# Methods

**A method is a named sequence of code that can be** invoked by other Java code.

- **A method takes some parameters, performs some** computations and then optionally returns a value (or object).
- **Eyour program may call the same method many times Imethods can return a value**

**public static int** addNums(**int** num1, **int** num2) {

**int** answer =  $num1 + num2$ ; **return** answer;

}

# main Method

The main method provides the control of program flow. The Java interpreter executes the application by invoking the main method.

The main method looks like this:

public static void main(String args [ ])  $\left\{ \right.$ AK - DEPT.OF.INFORMATION TECHNOLOGY- APSAC

### Java Data and Variables

### **Integer Primitive Data Types**

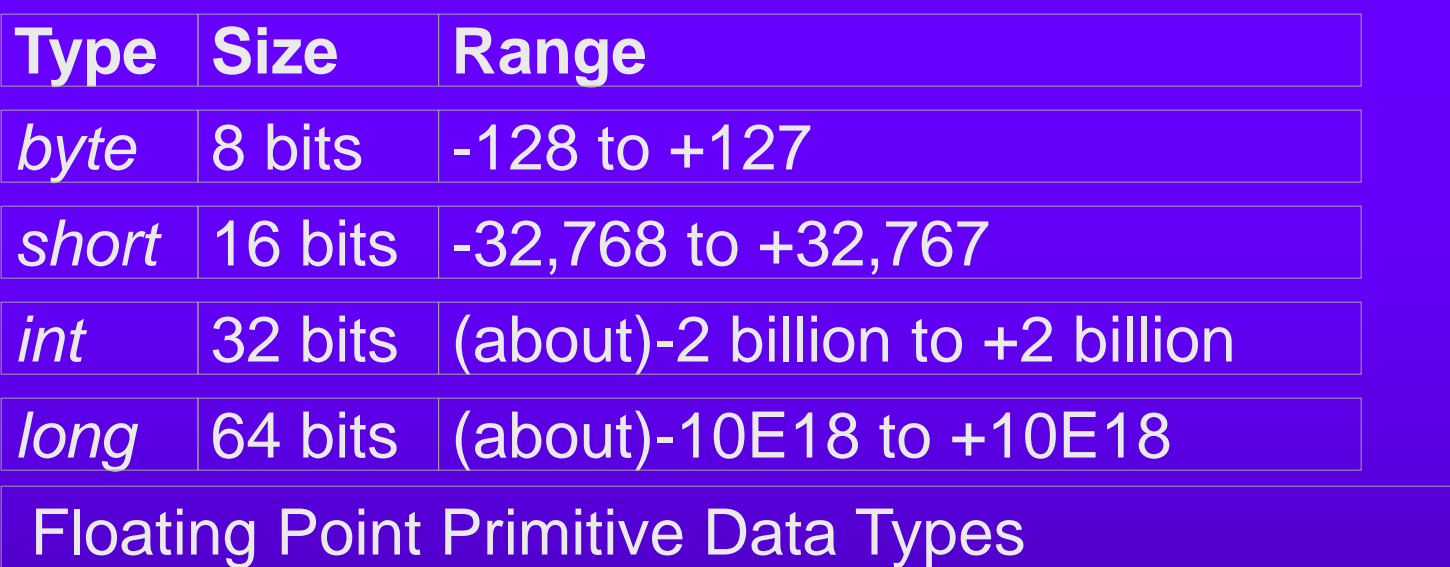

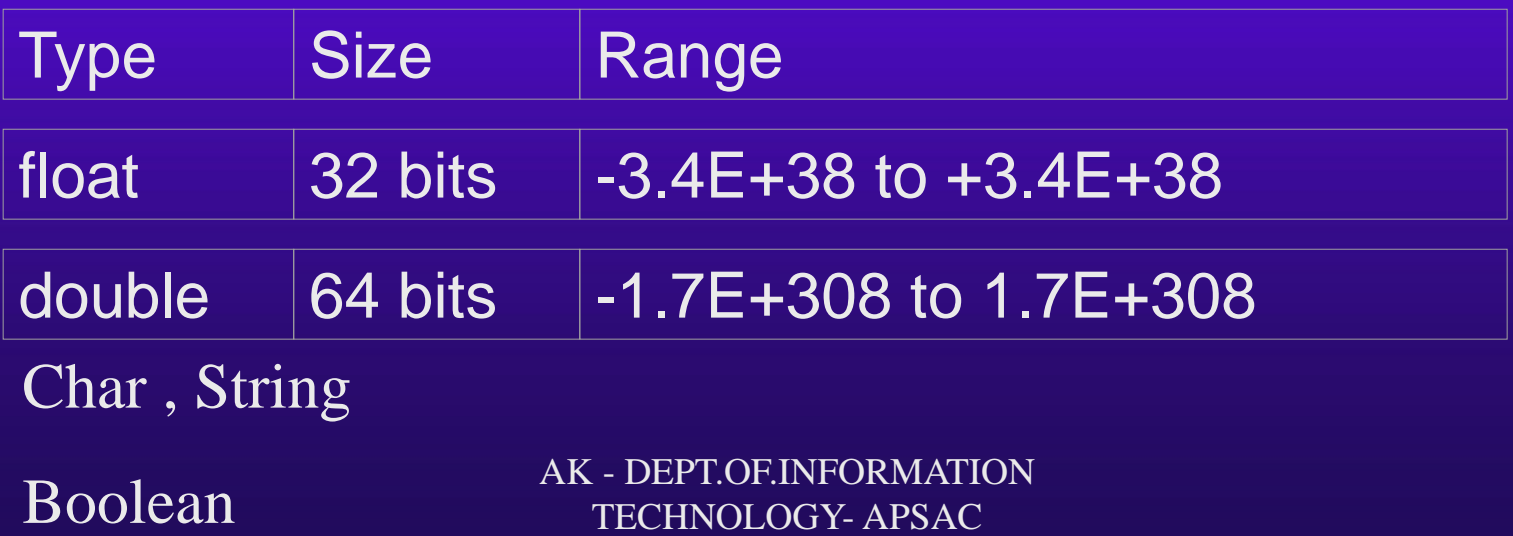

For each primitive type, there is a corresponding *wrapper class*. A wrapper class can be used to convert a primitive data value into an object, and some type of objects into primitive data. The table shows primitive types and their wrapper classes:

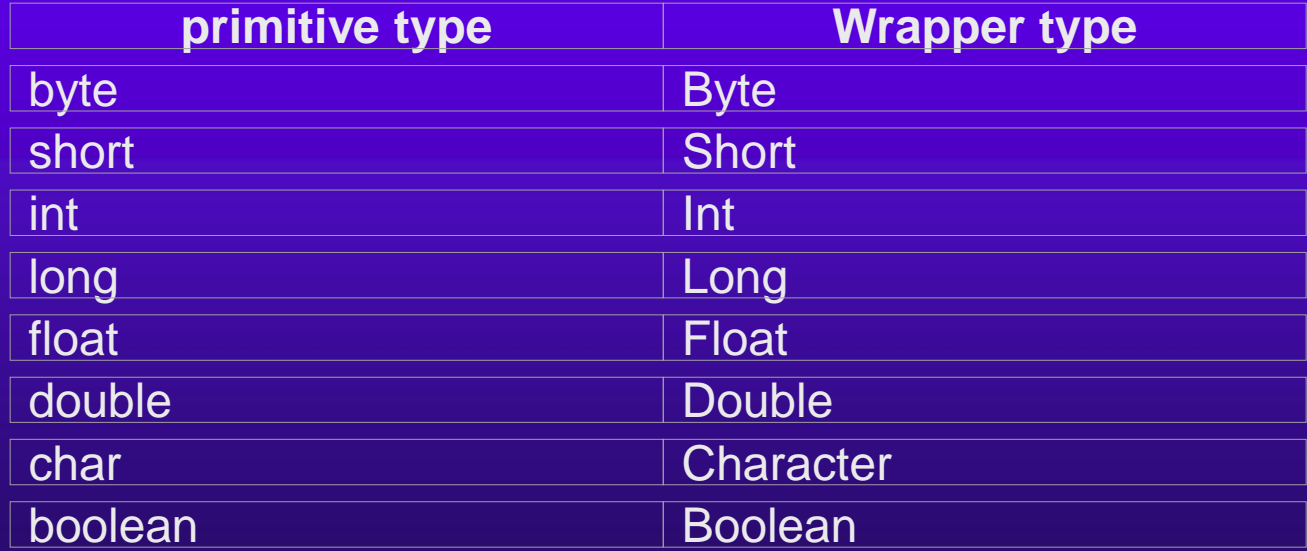

Variables only exist within the structure in which they are defined. For example, if a variable is created within a method, it cannot be accessed outside the method. In addition, a different method can create a variable of the same name which will not conflict with the other variable. A java variable can be thought of as a little box made up of one or more bytes that can hold a value of a particular data type:

class example

{ public static void main ( String[] args )

{

 $long x = 123$ ; //a declaration of a variable named x with a datatype of long System.out.println("The variable x has:  $" + x$ );

> } AK - DEPT.OF.INFORMATION TECHNOLOGY- APSAC

}

TYPE CONVERSIONS General Format:

(type-name)expression;

Examples Action  $x=(int)7.5$  7.5 is converted to integer by truncation a= $(int)21.3/(int)4.5$  Evaluated as 21/4 & result would be 5 b=(double)sum/n Division is done in floating point mode  $y=(int)a+b$  a is converted to integer & added to b  $z=(int)(a+b)$  the result of  $a+b$  is converted to int.  $p = cost((double)x)$  converts x to double before using it as AK DATAMETER DRMATION TECHNOLOGY- APSAC

Note :

1.float to int causes truncation of the fractional part.

2.double to float causes rounding of digits.

3.long to int causes dropping of the excess higher order bits.

### **Java Arithmetic Operators**

The Java programming language has includes five simple arithmetic operators like are **+ (addition), - (subtraction), \* (multiplication), / (division)**, and **% (modulo).**

The following table summarizes the binary arithmetic operators in the Java programming language.

 $002$ 

The relation operators in Java are: ==, !=, <, >, <=, and >=. The meanings of these operators are:

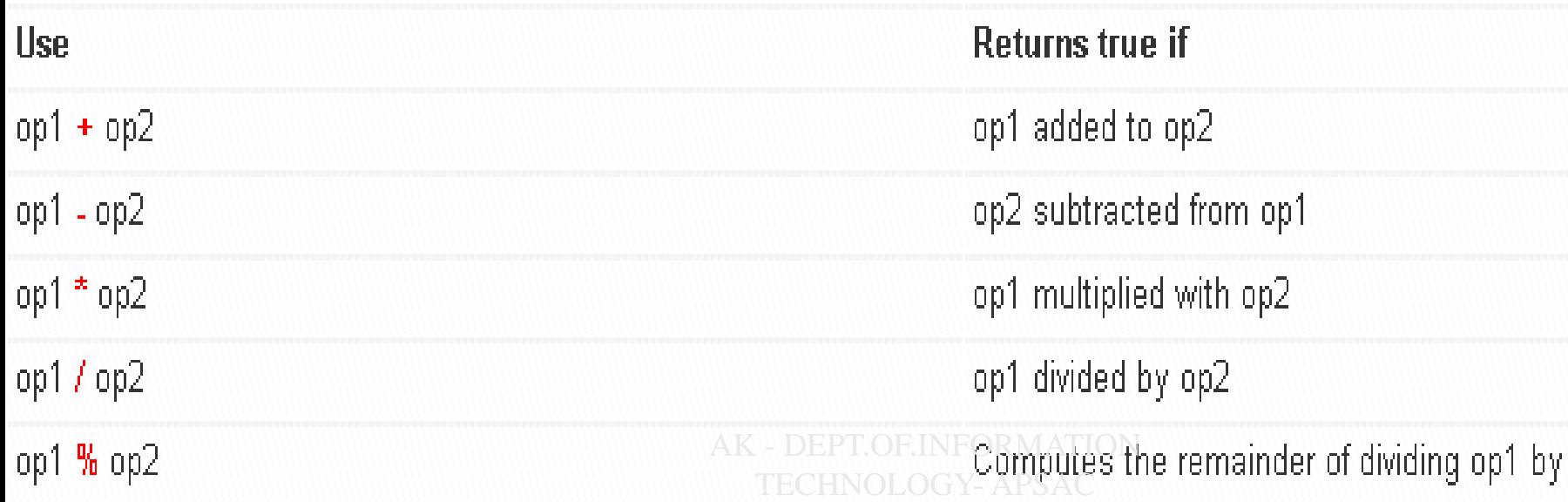

### **Java Assignment Operators**

The assignment operator is evaluated from **right to left**, so  $a = b = c = 0$ ; would assign 0 to c, then c to b then b to a.

 $i = i + 2;$ 

Here we say that we are assigning **i's** value to the new value which is i+2.

A shortcut way to write assignments like this is to use the  $+=$  operator. It's one operator symbol so don't put blanks between the  $+$  and  $=$ .  $i = 2$ ; // Same as " $i = i + 2$ "

//assign the literal //"Hello" to str String str = new String("Hello");

```
//assign b to a, then assign a
//to d; results in d, a, and b being equal
int d = a = b;
```
### **Java Increment and Decrement Operators**

There are 2 Increment or decrement operators  $\rightarrow$   $++$  and  $--$ . These two operators are unique in that they can be written both before the operand they are applied to, called prefix increment /decrement, or after, called postfix increment /decrement. The meaning is different in each case.

*Example*  $x = 1$ ;  $y = ++x;$ System.out.println(y);

prints 2, but  $x = 1$ ;  $y = x++;$ System.out.println(y);

prints 1 AK - DEPT.OF.INFORMATION TECHNOLOGY- APSAC

### **Java Relational Operators**

A relational operator compares two values and determines the relationship between them. For example, != returns true if its two operands are unequal. Relational operators are used to test whether two values are equal, whether one value is greater than another, and so forth.

The relation operators in Java are:  $==, !=, <, >, <=,$  and  $>=$ . The meanings of these operators are:

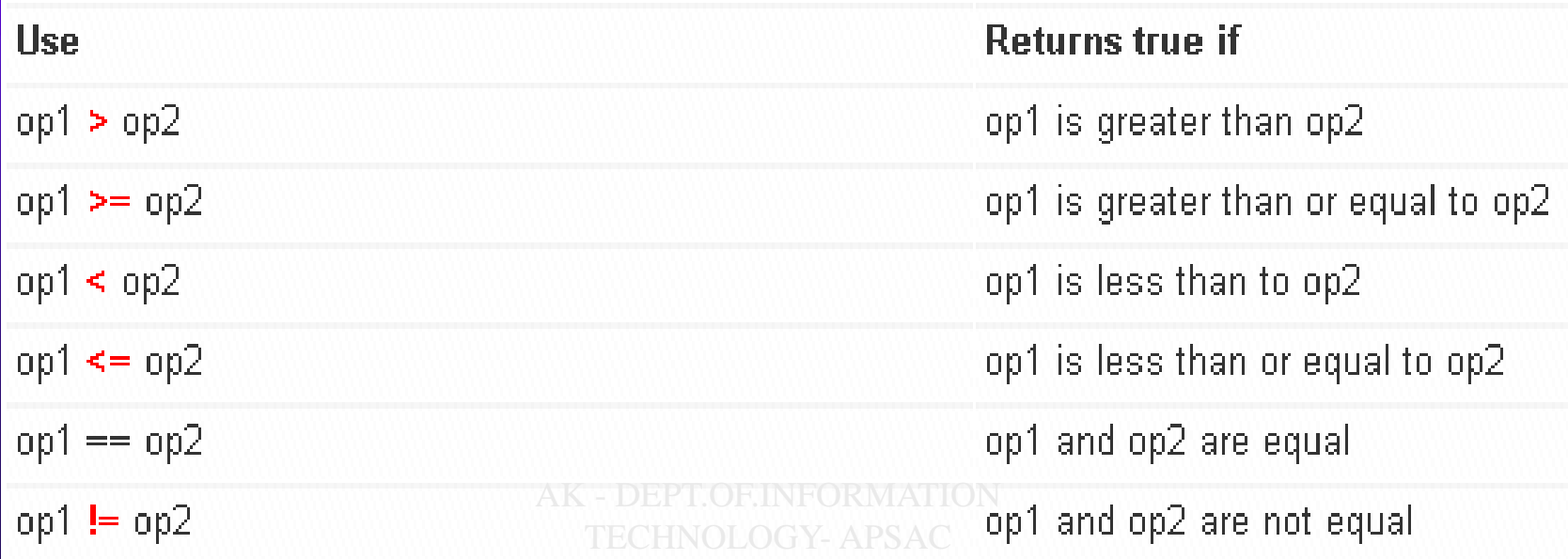

### **Java Conditional Operators**

The JVM tests the value of **Boolean-expression**. If the value is true, it evaluates **expression-1**; otherwise, it evaluates **expression-2**. For

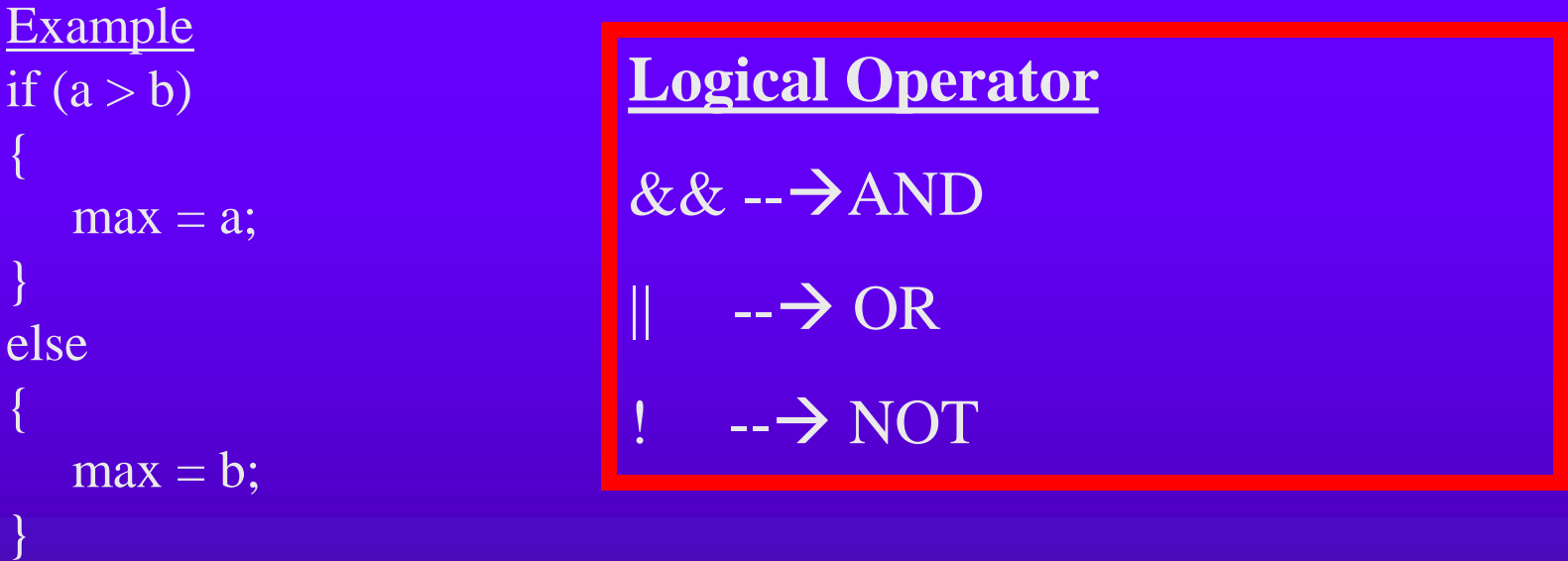

Setting a single variable to one of two states based on a single condition is such a common use of if-else that a shortcut has been devised for it, the conditional operator, ?:. Using the conditional operator you can rewrite the above example in a single line like this:

 $max = (a > b)$  ?  $a : b;$ 

### **Java If-Else Statement**

*The if-else class of statements should have the following form:*

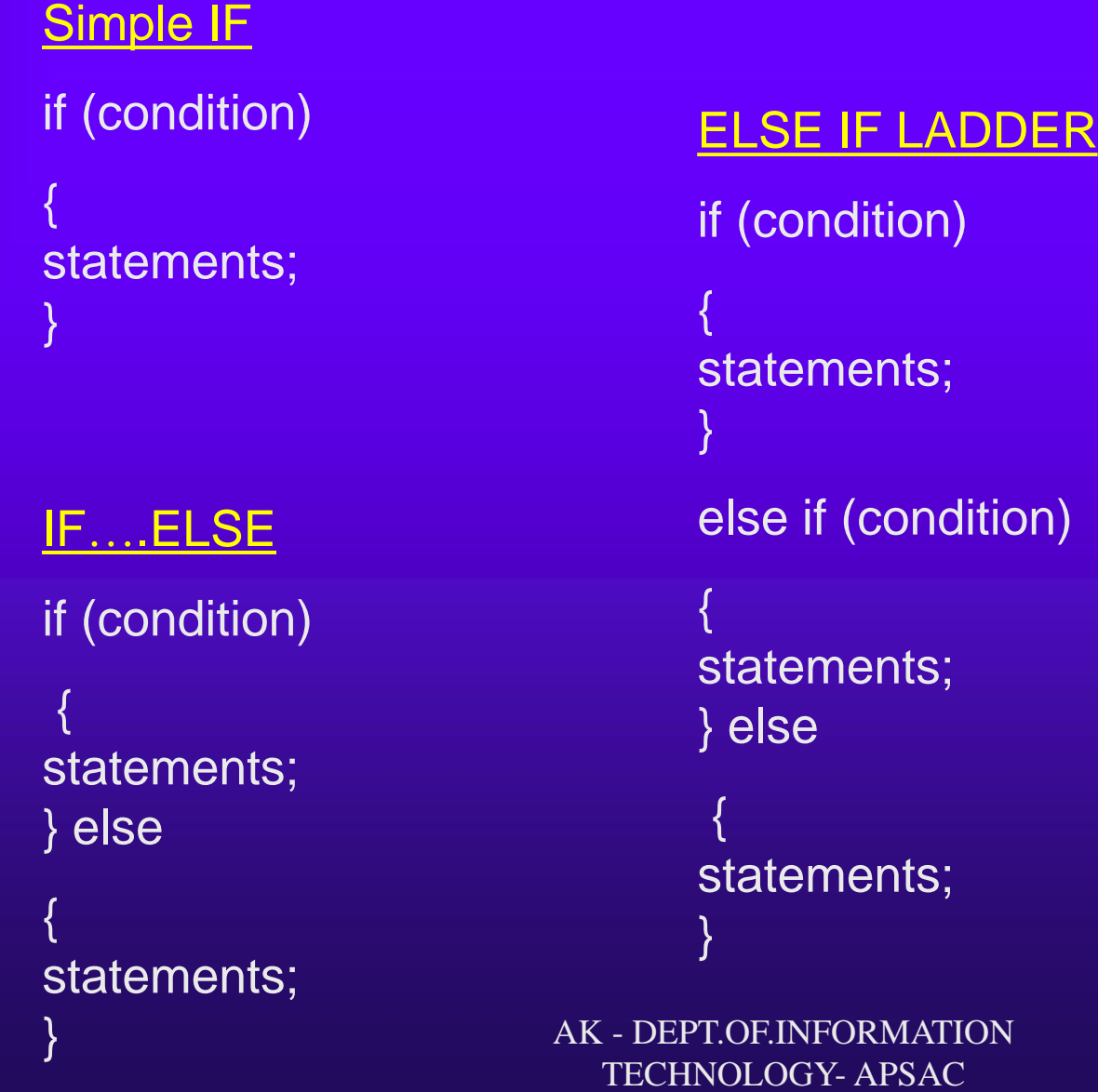

### Operator Precedence in Java

```
( )
*,/
+,-
System.out.println("1 + 2 = " + 1 + 2); 
System.out.println("1 + 2 = " + (1 + 2));
------------------------------------------
System.out.println(1 + 2 + "abc"); 
System.out.println("abc" + 1 + 2);
Example
class demo 
{
public static void main(String[] args)
{
 int count = 6+2*5-8/2;
System.out.println("Count is: " + count);
}
}
                   AK - DEPT.OF.INFORMATION 
                     TECHNOLOGY- APSAC
```
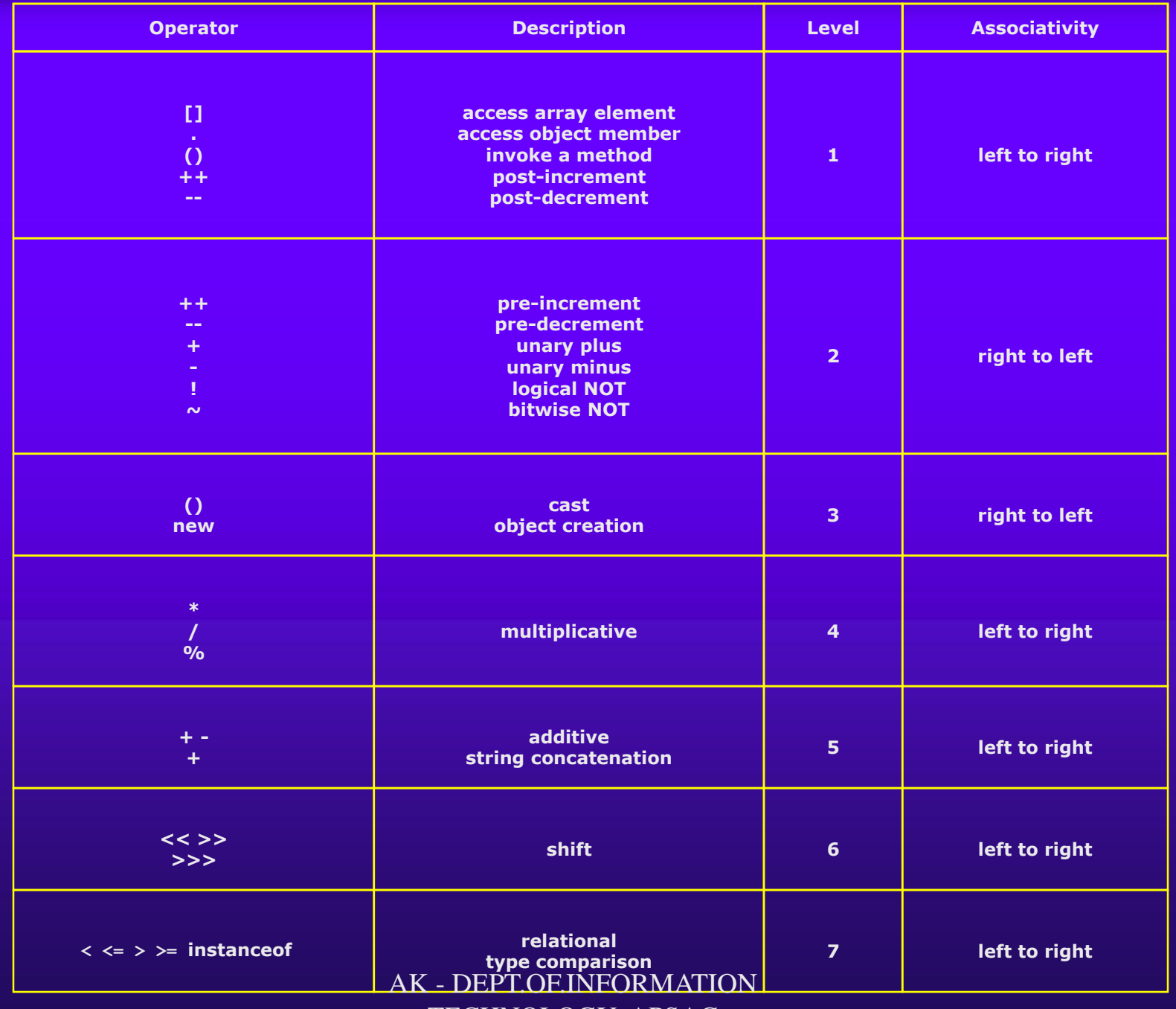

TECHNOLOGY- APSAC
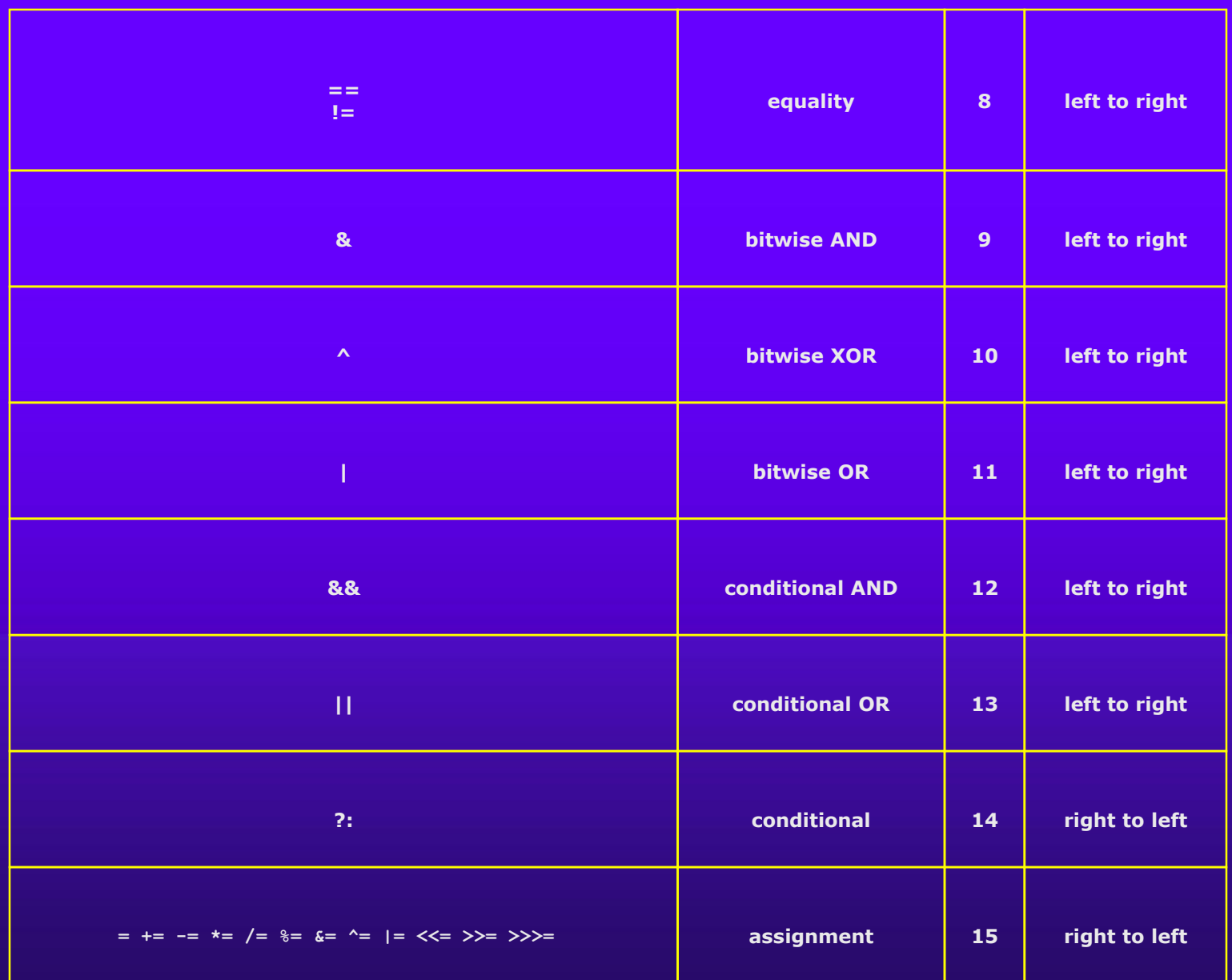

# **Looping Statement**

# **The for Statement**

The for statement provides a compact way to iterate over a range of values. Programmers often refer to it as the "for loop" because of the way in which it repeatedly loops until a particular condition is satisfied. The general form of the for statement can be expressed as follows:

## **for (initialization; termination; increment)**

```
{
  statement(s)
}
```
When using this version of the for statement, keep in mind that:

•The **initialization expression** initializes the loop; it's executed once, as the loop begins.

•When the **termination expression** evaluates to false, the loop terminates.

•The **increment expression** is invoked after each iteration through the loop; it is perfectly acceptable for this expression to increment or decrement a value.

```
class ForDemo
 { 
public static void main(String args [])
{ 
for(int i=1; i<1; i++)
{ 
System.out.println("Count is: " + i);
 } 
} 
} 
The output of this program is:
Count is: 1 
Count is: 2 
Count is: 3 
Count is: 4 
Count is: 5 
Count is: 6 
Count is: 7 
Count is: 8 
Count is: 9
Count is: 10 AK - DEPT.OF.INFORMATION
```
TECHNOLOGY- APSAC

## **While Loop**

**}**

The while statement continually executes a block of statements while a particular condition is true. Its syntax can be expressed as:

## **while (expression) {**

# **statement(s)**

The while statement evaluates expression, which must return a boolean value. If the expression evaluates to true, the while statement executes the statement(s) in the while block.

The while statement continues testing the expression and executing its block until the expression evaluates to false.

Using the while statement to print the values from 1 through 10 can be accomplished as in the following WhileDemo program:

#### **class whiledemo**

**{**

**{**

**{**

**}**

**}**

**}**

**public static void main(String[] args)**

```
int count = 1;
while (count < 11)
```
System.out.println("Count is: "+ count); count++;

The Java programming language also provides a **do-while statement**, which can be expressed as follows:

# **do {**

**{**

**}**

## **statement(s)**

## **} while (expression);**

The difference between do-while and while is that do-while evaluates its expression at the bottom of the loop instead of the top. Therefore, the statements within the do block are always executed at least once, as shown in the following DoWhileDemo program: **class DoWhileDemo {**

```
public static void main(String[] args)
```

```
int count = 1;
  do {
     System.out.println("Count is: " + count);
     count++;
  } while (count <= 11);
}
```
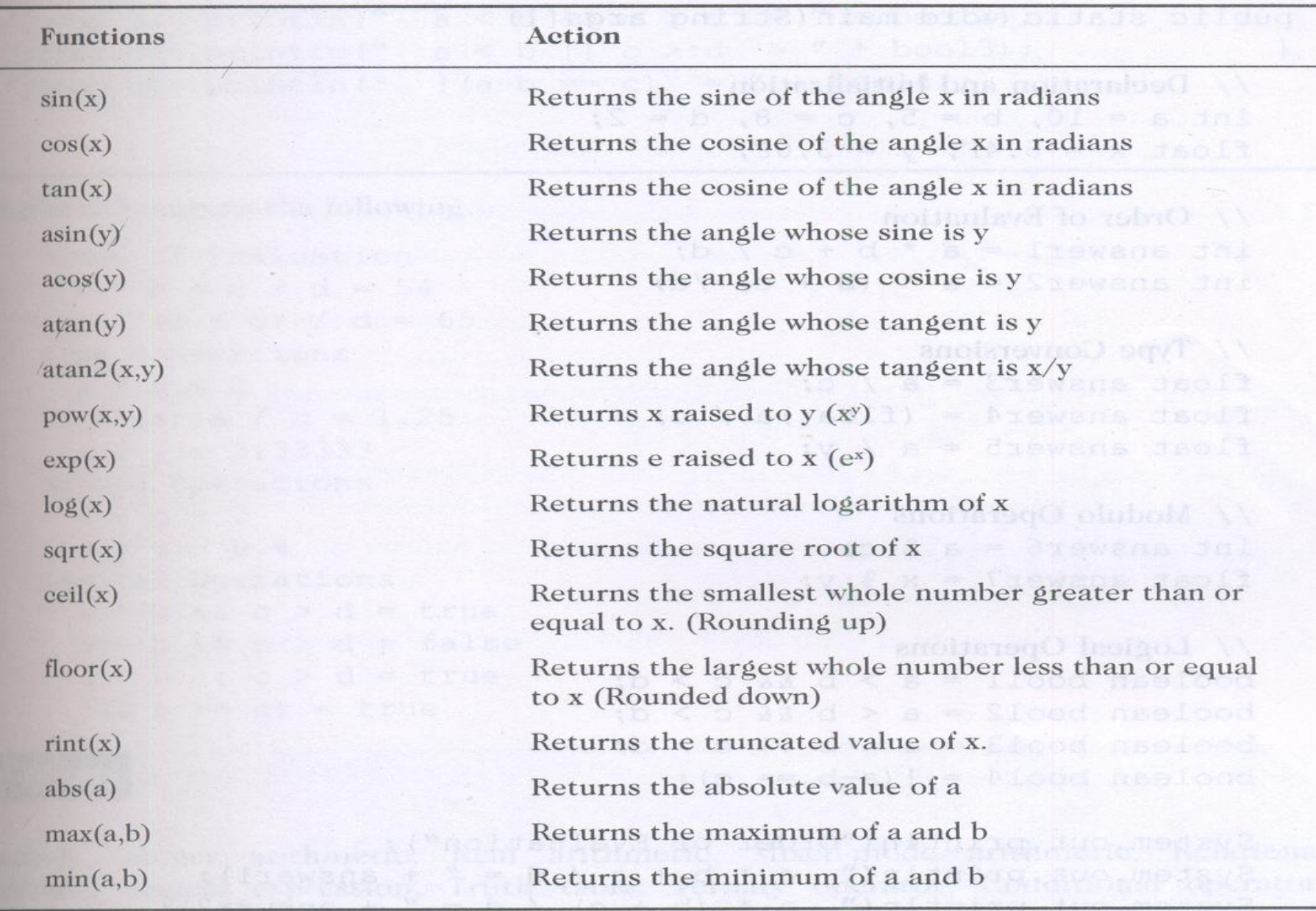

Note:  $x$  and  $y$  are double type parameters.  $a$  and  $b$  may be ints, longs, floats and doubles.

TECHNOLOGY- APSAC

## **ARRAYS**

An Array is a group of contiguous or related data items that share a common name.

Types of Array 1.One Dimensional Array 2.Two Dimensional Array

One Dimensional Array A list of items can be given one variable name using only one subscript and such a variable is called a single subscripted variable or one-dimensional array.

For example int number  $] = \overline{new}$  int $[5]$ ;

The computer reserves five storage location. Like that table. AK - DEPT.OF.INFORMATION TECHNOLOGY- APSAC

**Number[0]** Number[1] Number[2] Number[3] Number[4]

The values of the array elements can be assigned as follows  $number[0]=35$  $number[1]=40$  $number[2]=30$ number[3]=25 number[4]=50

This would cause the array number to store the values like that table

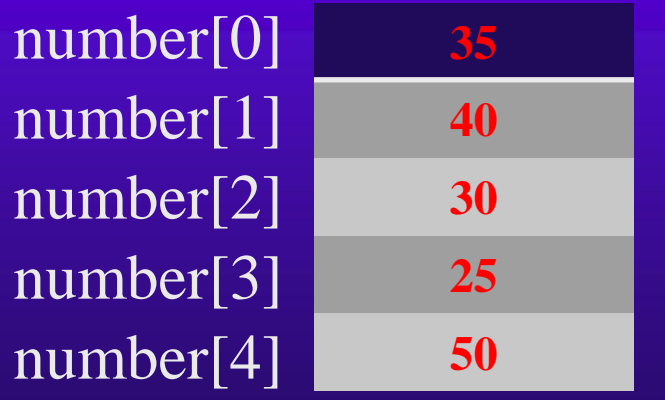

Creating an Array Like any other variables,arrays must be declared and created in the computer memory before they are used .

1.Declare the Array 2.Create memory locations 3.Put values into the memory location.

Declaration of Array. Arrays in java may be declared in two forms: Form1 datatype arrayname[ ]; Form2 datatype [ ] arrayname; Examples: int number[ ]; float average[ ]; int  $\lceil$  1 num; AK - DEPT.OF.INFORMATION TECHNOLOGY- APSAC

Initialization of Arrays

```
arrayname[subscript]=value;
```
Example Number[0]=35;

Type arrayname $[ ] = {list of values};$ 

int number  $[$   $] = \{ 35, 40, 20, 57, 19 \};$ 

Its possible to assign an array object to another int a[ ] = { 1, 2, 3} int b[ ];  $b=a$ ;

Array Length: int k=array.length; AK - DEPT.OF.INFORMATION TECHNOLOGY- APSAC

# TWO – DIMENSIONAL ARRAYS

The table shows the value of sales of three items by four salesgirls.

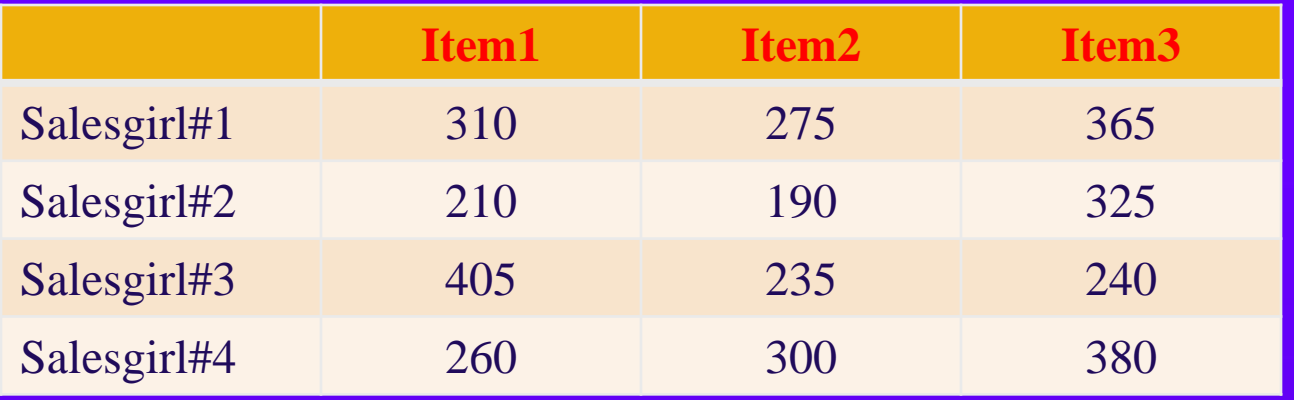

The table contains a total of 12 values, three in each line.We can think of this table as a matrix consistng of four rows and three columns. Each row represents the values of sales by a particular salesgirl and each column represents the values of sales of a particular item.

In mathematics , we represent a particular value in a matrix by using two subscripts such as Vij. V denotes Entire Matrix.

- Vij refers to the value in the 1th row and 1th column
- For example  $V_{23}$  refers to the value 325.

AK - DEPT.OF.INFORMATION<br>In java its can be represented as Yesht 3].

In two dimensional arrays the first index selects the row and the second index selects the column within that row. Declaration int myArray[ ] [ ]; myArray=new int[3][4]; Or int myArray $[$   $]$ [ ]= new int[3][4];

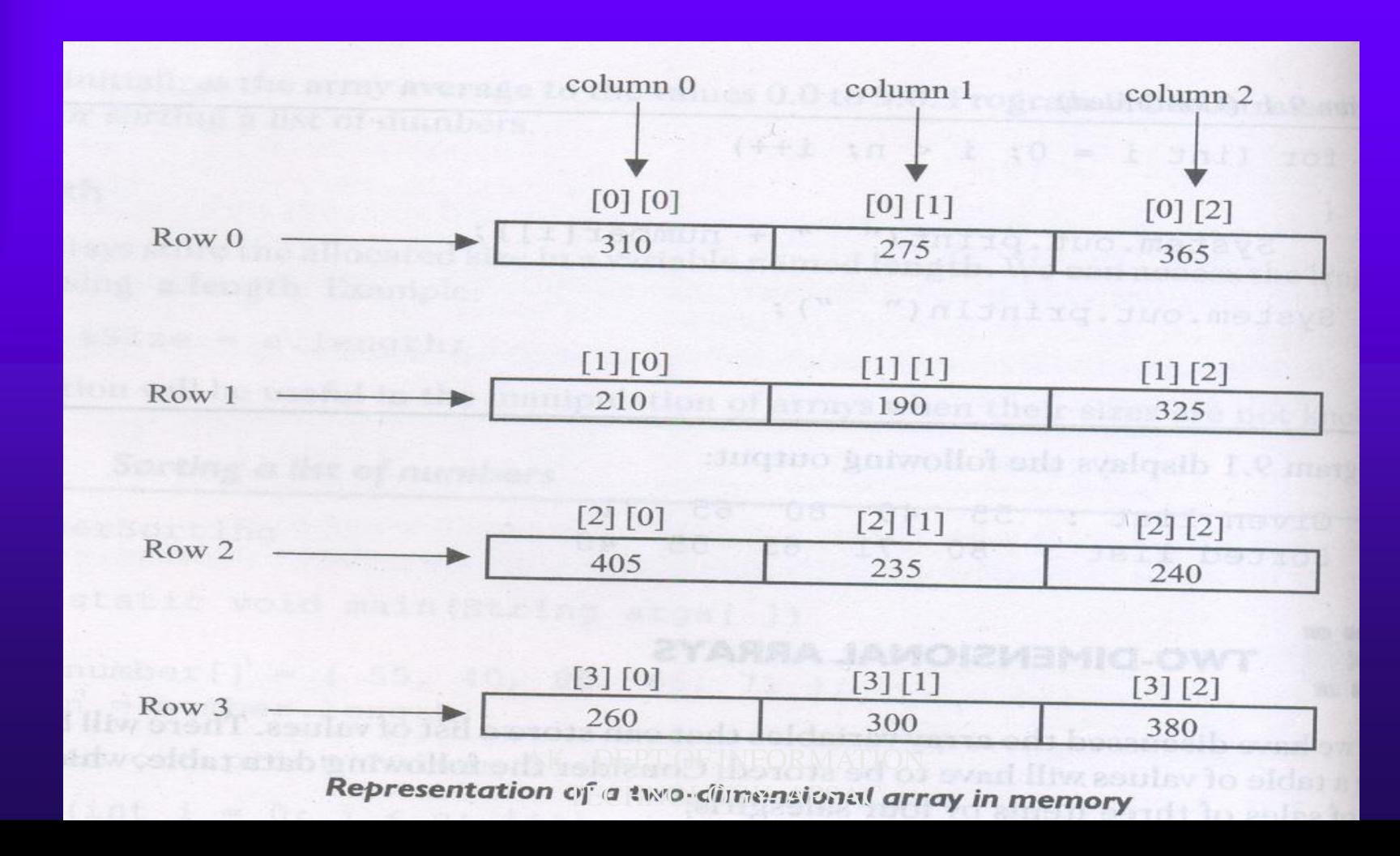

Two dimensional arrays may be initialized by following their declaration with a list of initial values enclosed in braces.

int table[2][3]= $\{0,0,0,1,1,1\}$ 

Initializes the elements of the first row to zero and the second row to one. The initialization is done row by row.The above statement can be equivalently written as

int table[ ] [ ]={{0,0,0},{1,1,1}};

By surrounding the elements of each row by braces.

We can also initializes a two-dimensional array in the form of a matrix…. int table  $[$   $]$   $[$   $]$   $=$   $\{$ {0,0,0},  ${1,1,1}$  $\{\vdots\}$  AK - DEPT.OF.INFORMATION

TECHNOLOGY- APSAC

Variable size of Arrays

Java treats multidimensional arrays as "arrays of arrays ".It is possible to declare a two-dimensional array as follows:

int  $x[$   $]$ [ ]=new int[3][ ];  $x[0]$ =new int[2];  $x[1]$ =new int[4];  $x[2]$ =new int[3];

These statements create a two-dimensional array as having different lengths for each row .

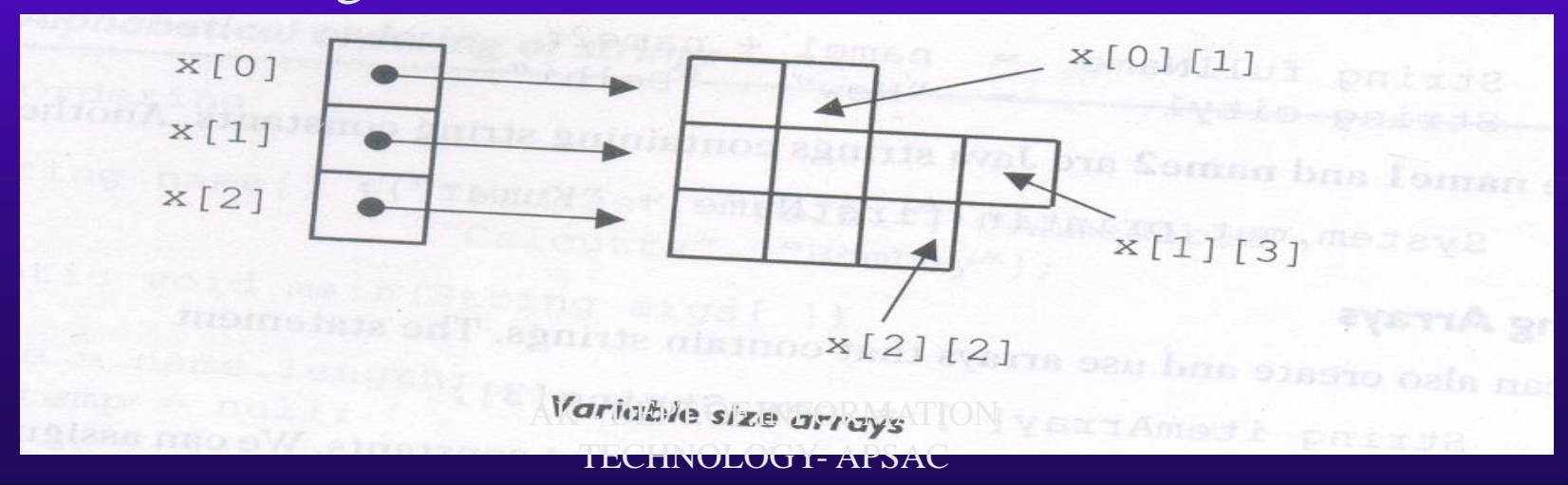

## STRINGS

String represent a sequence of characters. char temp=new char[4]; temp $[0]='j'$ ; temp[1]= $a$ ; temp[2]= $\cdot$ v'; temp[3]= $a$ ;

In Java , Strings are class objects and implemented using two classes namely **String** and **StringBuffer**.

Java Strings as compared to C strings are more reliable and predictable. A Java string is not a character array and is not NULL terminated.

```
String name;
 name=new String("Apsac");
   or
String name=new String("Apsac");
```
To get the length of String using the **length** method

```
int m=name.length( );
```

```
String fullname=firstname+lastname;<br>
\frac{\text{A}}{\text{A}} - DEPT.OF.INFORMATION
String Fullname="apsa"+"college" Technic Station
```
String Arrays

# String item=new String[3]; Its create item array of size of 3 to hold three string statements.

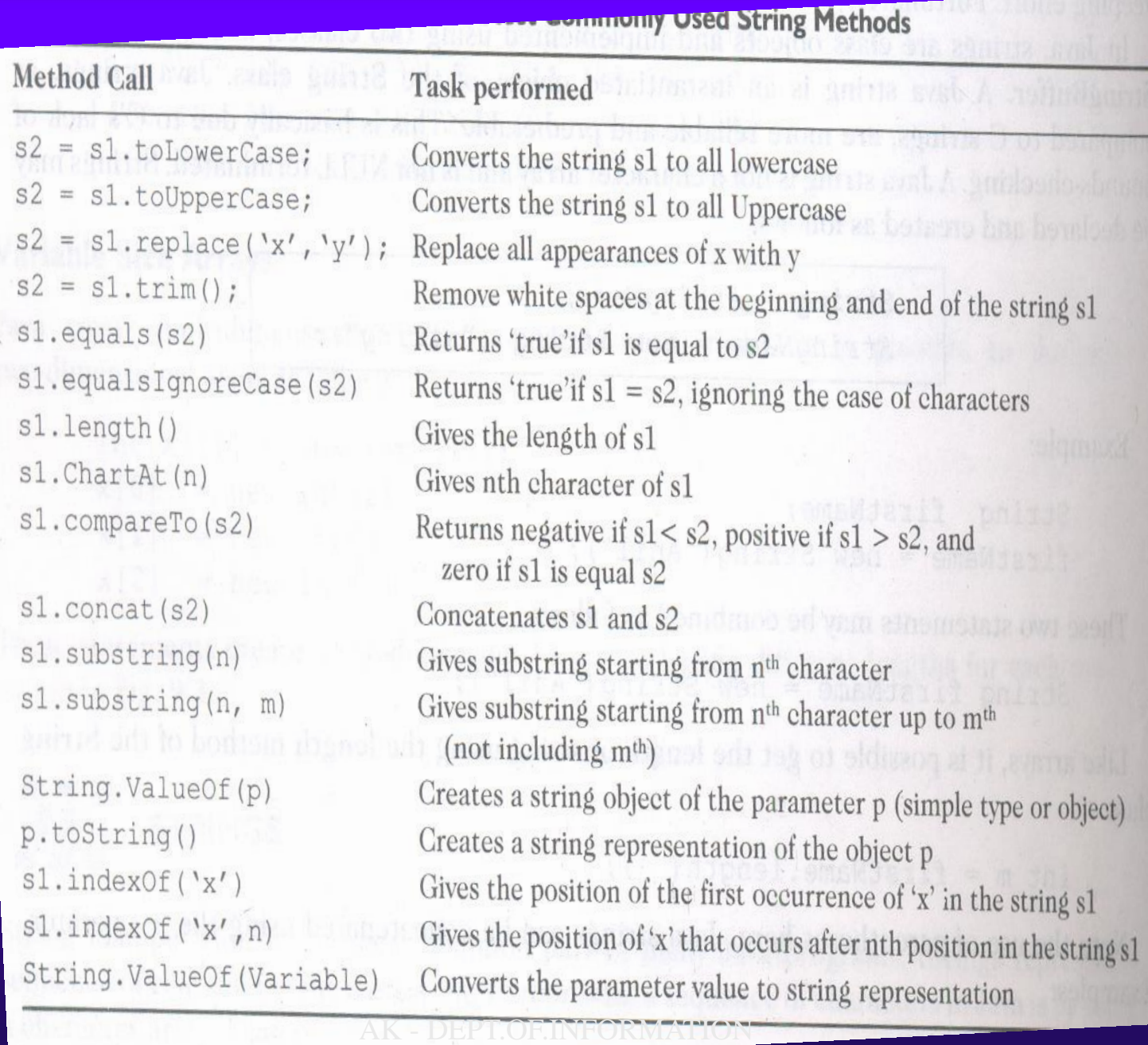

## TECHNOLOGY- APSAC

# String Buffer StringBuffer s=New StringBuffer(); Method Task s1.setCharAt $(n, x')$  Modifies the nth character to x s1.append(s2) Appends the string s2 to s1 at the end S1.insert(n,s2) insert the string s2 at the position n of the string s1 S1.setLength(n) Sets the length of the string s1 to n.

## Vector

```
Arrays can be easily implemented as Vectors.that can hold objects of any type 
and any number.The objects do not have to be homogenous.
```

```
Vector v=new Vector(); declaring without size
```

```
Vector v=new Vector(5); declaring with size
```
Methods

```
v.addElement(item) – Adds the item to the list at the end
```

```
v.elementAt(10)
```
v.size()

```
v.removeElement(item)
```

```
v.removeElementAt(n)
```

```
v.removeElements()
```

```
v.copyInto(array)
```

```
v.insertElementAt(item,n)
```
# General structure of a Java Program

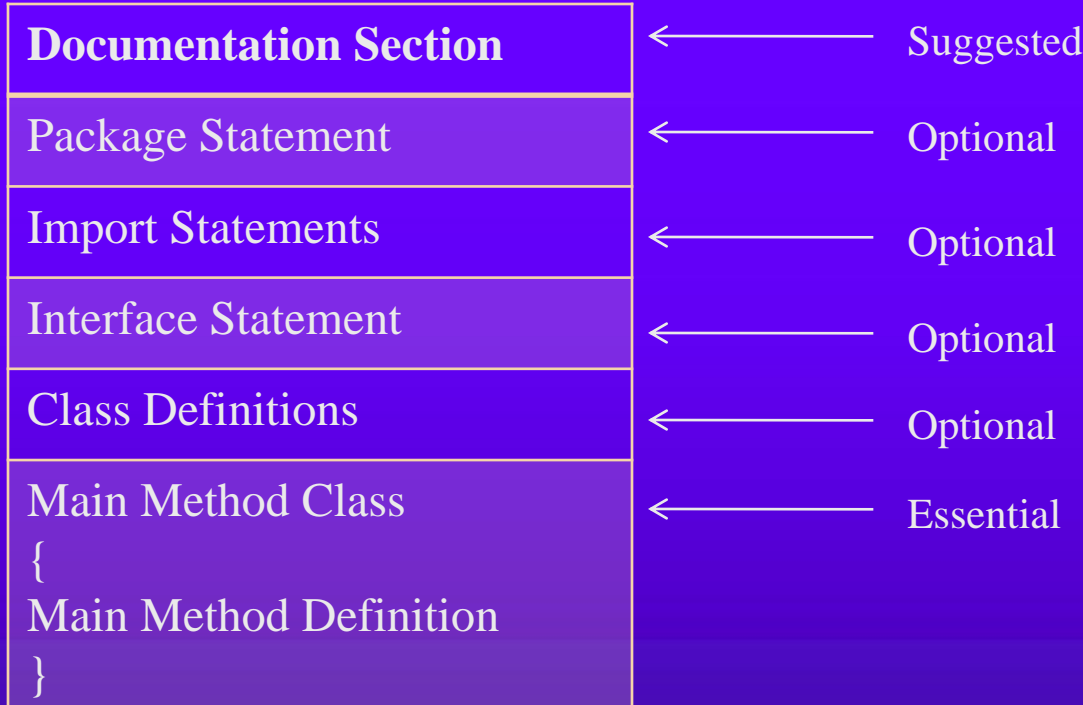

## Chapter 8 : Classes , Objects and Methods

Classes create objects and objects use methods to communicate between them.

In Java , the data items are called fields and the functions are called methods.

#### **Defining a CLASS**

```
class classname [extends superclassname] 
{
          [variable declaration; ]
          [method declaration; ]
}
```
Everything inside the square brackets is optional.

classname and superclassname are any valid Java Identifiers .The keyword extends indicates that the properties of the superclassname class are extended to the classname class. This concept known as inheritance.

## **Adding Variables**

Data is encapsulated in class by placing data fields inside the body of the class definition. These variables are called instance variables because they are created whenever an object of the class is instantiated.

```
class rectangle
```
{ int length; int width;

```
}
```
The class rectangle contains two integer type instance variables. It is allowed to declare them in one line as

```
int length , width;
```
These variables are only declared and therefore no storage space has been created in the memory. Instance variables are also known as member variables.

### **Adding Methods**

Methods are declared inside the body of the class but immediately after the declaration of instance variables.

```
type methodname (parameter-list) 
{
method-body;
}
```
Method declaration have four parts

•The name of the method ( method name) •The type of value the method returns(type) •A list of parameters(parameter-list) •The body of the method

```
class Rectangle
{
int length,width;
void getData(int x,int y)
{
length=x;
width=y;
}
int rectArea( )
{
int area=length*width;
return(area);
}
```
}

class Access { int x; void method1( ) { int y;  $x=10$ ; // legal y=x; // legal } void method2( ) { int z;  $x=5$ ; // legal

 $z=10$ ; // legal  $y=1$ ; // illegal

AK - DEPT.OF.INFORMATION TECHNOLOGY- APSAC

}

}

# Creating Objects

An object in Java is essentially a block of memory that contains space to store all the instance variables . Creating an object is also referred to as instantiating an object.

Objects in Java are created using the new operator. The new operator creates an object of the specified class and returns a reference to that object.

Rectangle rect1; // declare rect1=new Rectangle( ) ; // instantiate

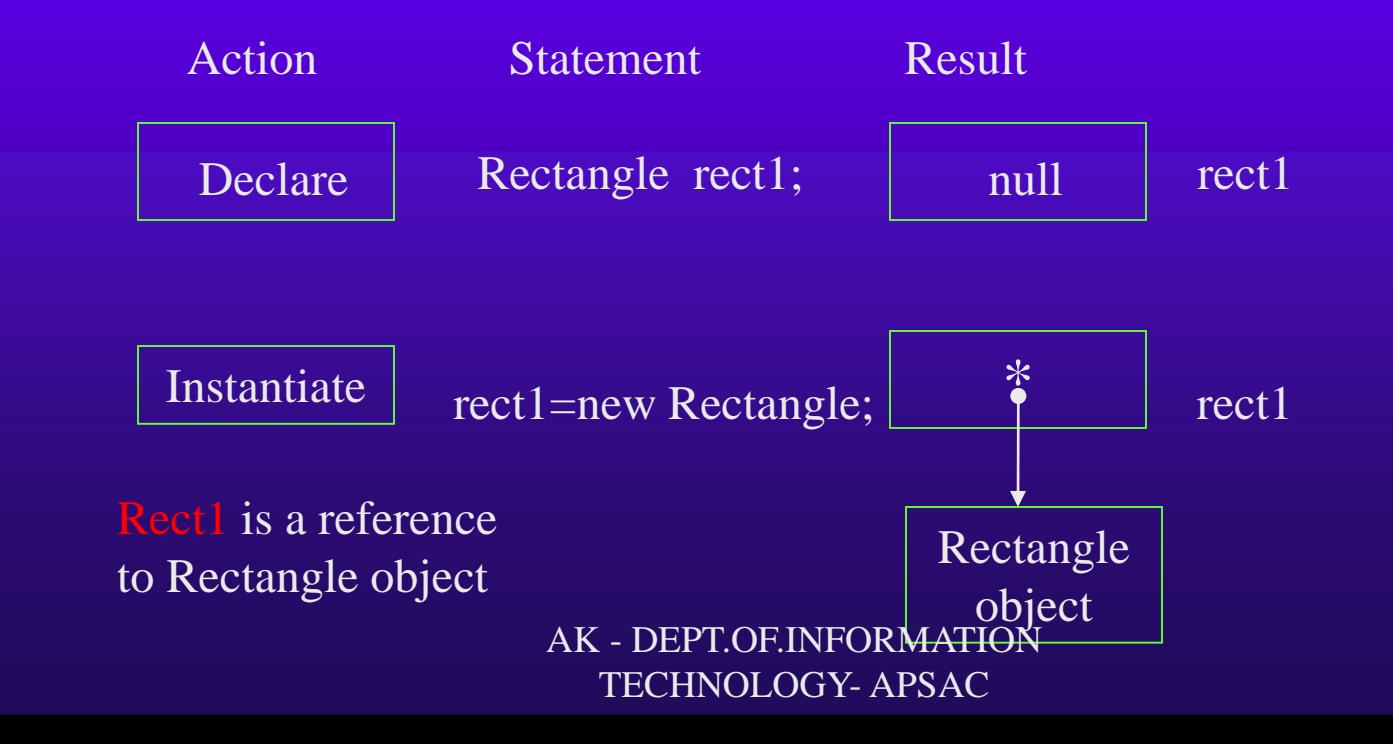

# **Constructors**

•Constructors enables an object to initialize itself when it is created.

•Constructors have the same name as the class itself.

}

•They do not specify a return type , not even void.

class Rectangle

}

```
{
int length,width;
Rectangle(int x , int y)
{
length=x;
width=y;
}
int rectArea( )
{
int area=length*width;
return(area);
}
```

```
class areafind
{
Public static void main(String args[])
{
Rectangle rect1=new Rectangle(15,10); // Calling Constructor
int a=rect1.rectArea( );
System.out.println("Area : "+ a);
}
```
#### METHODS OVERLOADING

Create methods that have the same name , but different parameter lists and different definitions is called **Method Overloading.**

When we call a method in an object , Java matches up the method name first and then the number and type of parameters to decide which one of the definitions to execute . This process is known as **polymorphism**.

#### STATIC MEMBERS

A Class basically contains two sections . One declares variables and the other declares methods . These variables and methods are called instance variables and instance methods . This is because every time the class is instantiated , a new copy of each of them is created. They are accessed using the objects(with dot operator).

Let us assume that we want to define a member that is common to all the objects and accessed without using a particular object. That is ,the member belongs to the class as a whole rather than the objects created from the class.

```
static int count ;
static int max(int x,int y);
```
The members that are declared static as shown above are called static members.

Restrictions: 1.They can only call other static methods. 2.They can only access static data. They cannot refer to this or super in any way.

# NESTING OF METHODS

A method can be called by using only its name by another method of the same class is known as nesting of methods.

## **INHERITANCE : EXTENDING A CLASS**

Reusability is yet another aspect of OOP paradigm. It is always nice if we could reuse something that already exists rather than creating the same all over again.Java classes can be reused in several ways.

This is basically done by creating new classes,reusing the properties of existing ones.The mechanism of deriving a new class from an old one is called Inheritance.

The old class is known as the **base class** or **super class** or **parent class.**

The new one is called the **sub class** or **derived class** or **child class**.

The inheritance allows subclasses to inherit all the variables and methods of their parent classes.

#### **Defining a Subclass**

class subclassname **extends** superclassname

variable declaration; methods declaration;

}

{

The keyword extends signifies that the properties of the **superclassname** are extended to the **subclassname**.The subclass will now contain its own variables and methods as well those of the superclass.This kind of situation occurs when we want to add some more properties to an existing class without actually modifying it.

#### **Inheritance may take different forms:**

**Single Inheritance** ( only one super class )

**Multiple inheritance** ( several super classes ) // java does not directly implement Multiple Inheritance **Hierarchical inheritance** (one super class, many subclasses) **Multilevel Inheritance** (Derived from a derived class )

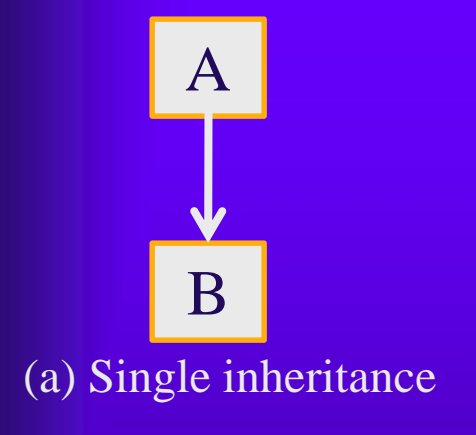

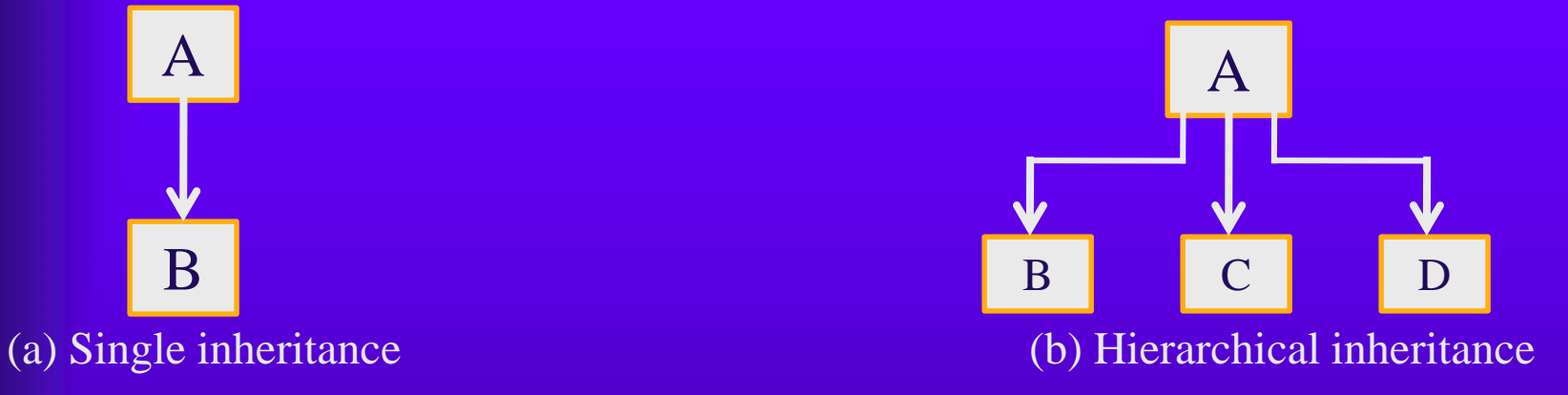

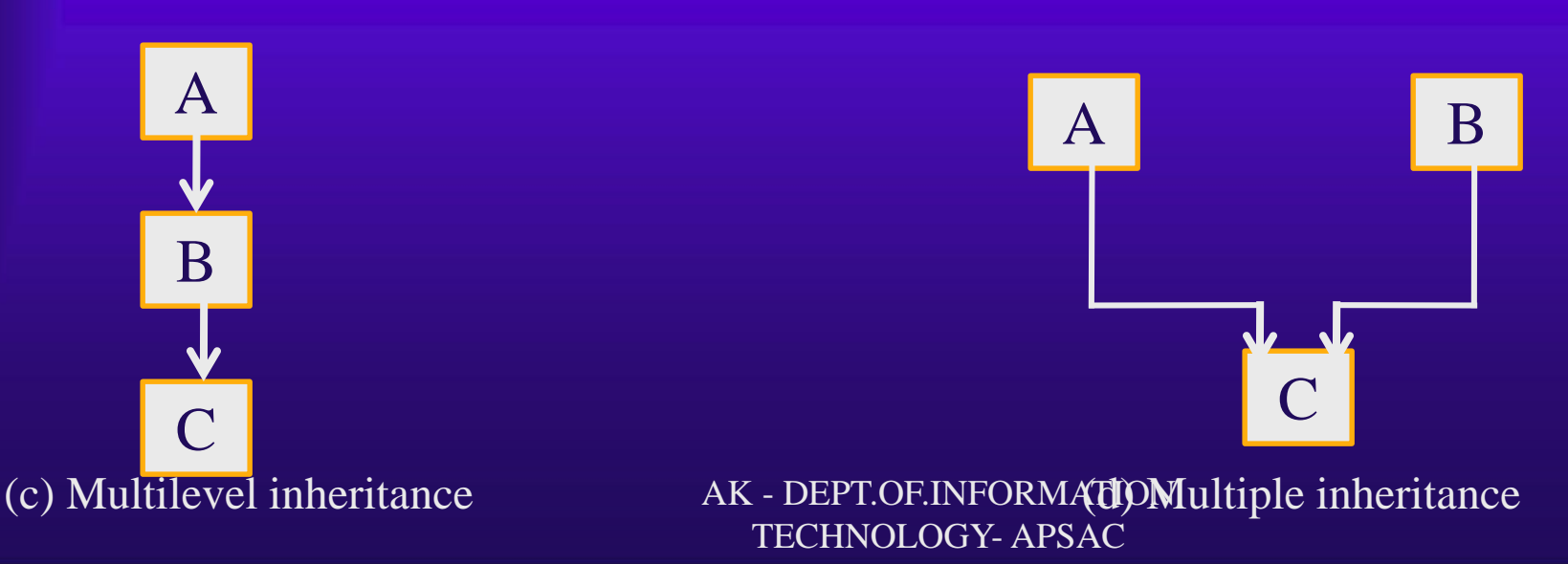

## Subclass Constructor

A subclass constructor is used to construct the instance variables of both the subclass and the superclass.The subclass constructor uses the keyword super to invoke the constructor method of the superclass. Conditions :

Super may only be used within a subclass constructor method.

\* The call to superclass constructor must appear as the first statement within the subclass constructor

\* The parameters in the super call must match the order and type of the instance variable declared in the superclass.

# Multilevel Inheritance

A common requirement in object-oriented programming is the use of a derived class as a super class.

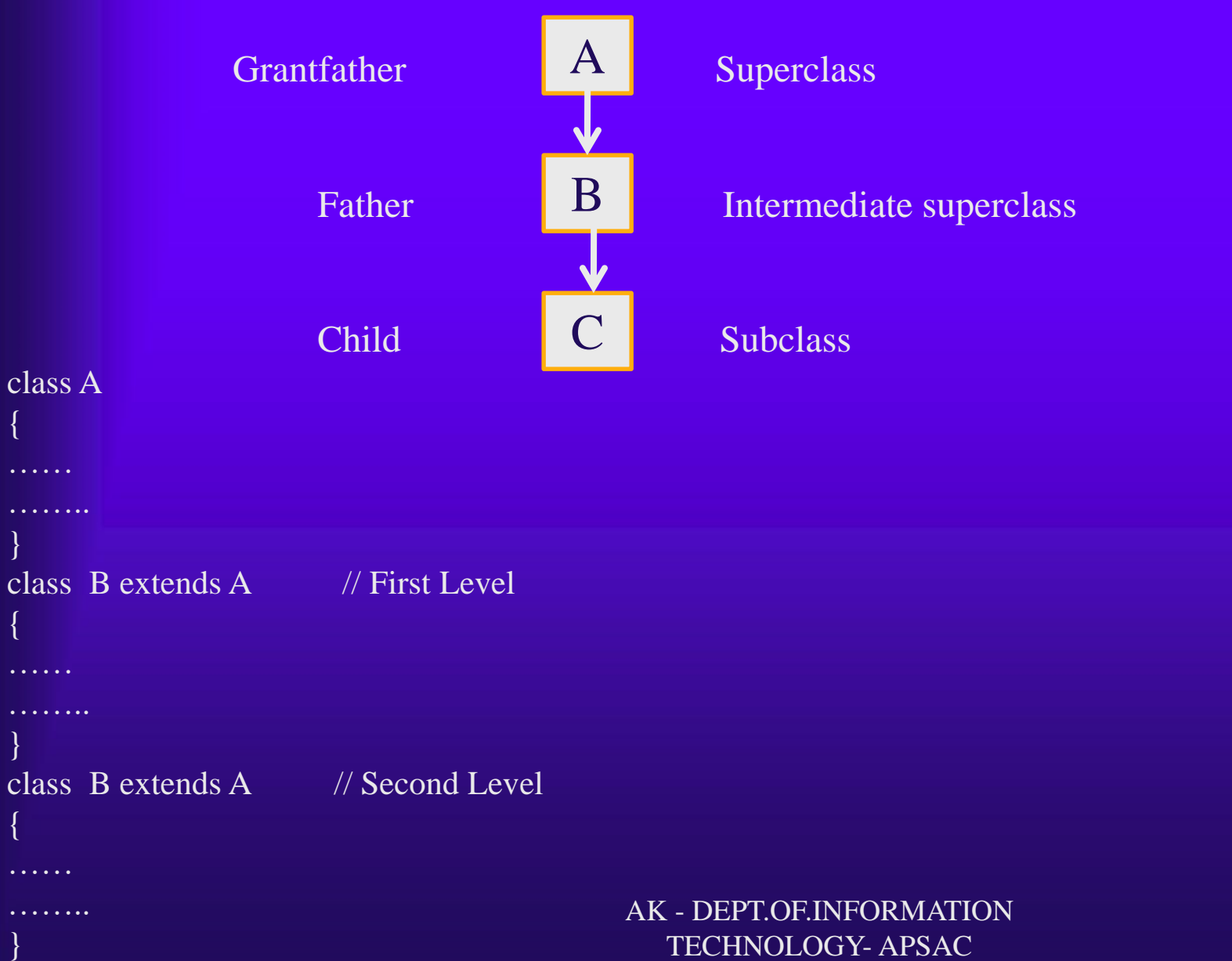

The class A serves as a base class for the derived class B which in turn serves as a base class for the derived class C.The chain ABC is known as **inheritance path**.

## **class C members**

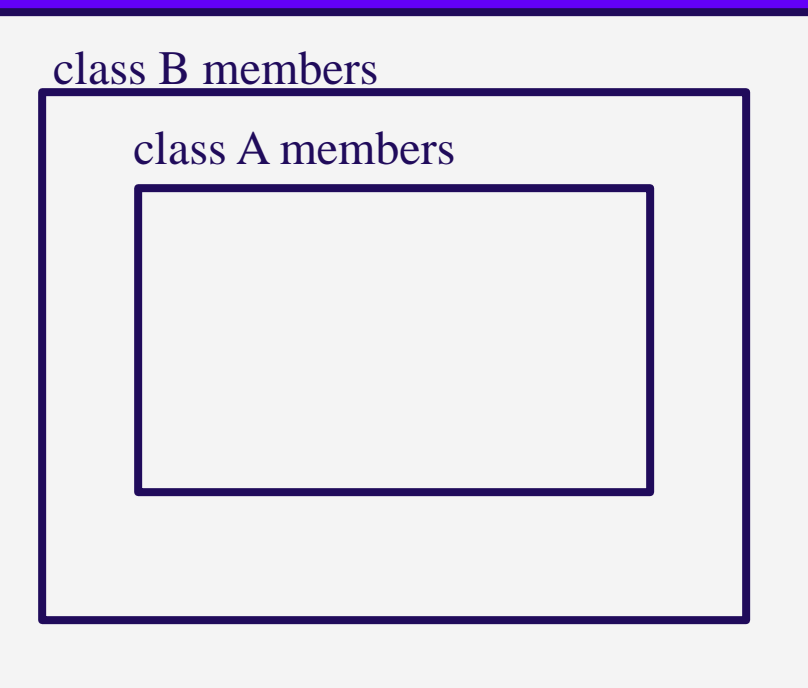

## C contains B with contains A

### **Hierarchical Inheritance**

Many programming problems can be cast into a hierarchy where certain features of one level are share by many others below the level.

The example shows a hierarchical classification of accounts in a commercial bank. This is possible because all the accounts posses certain common features.

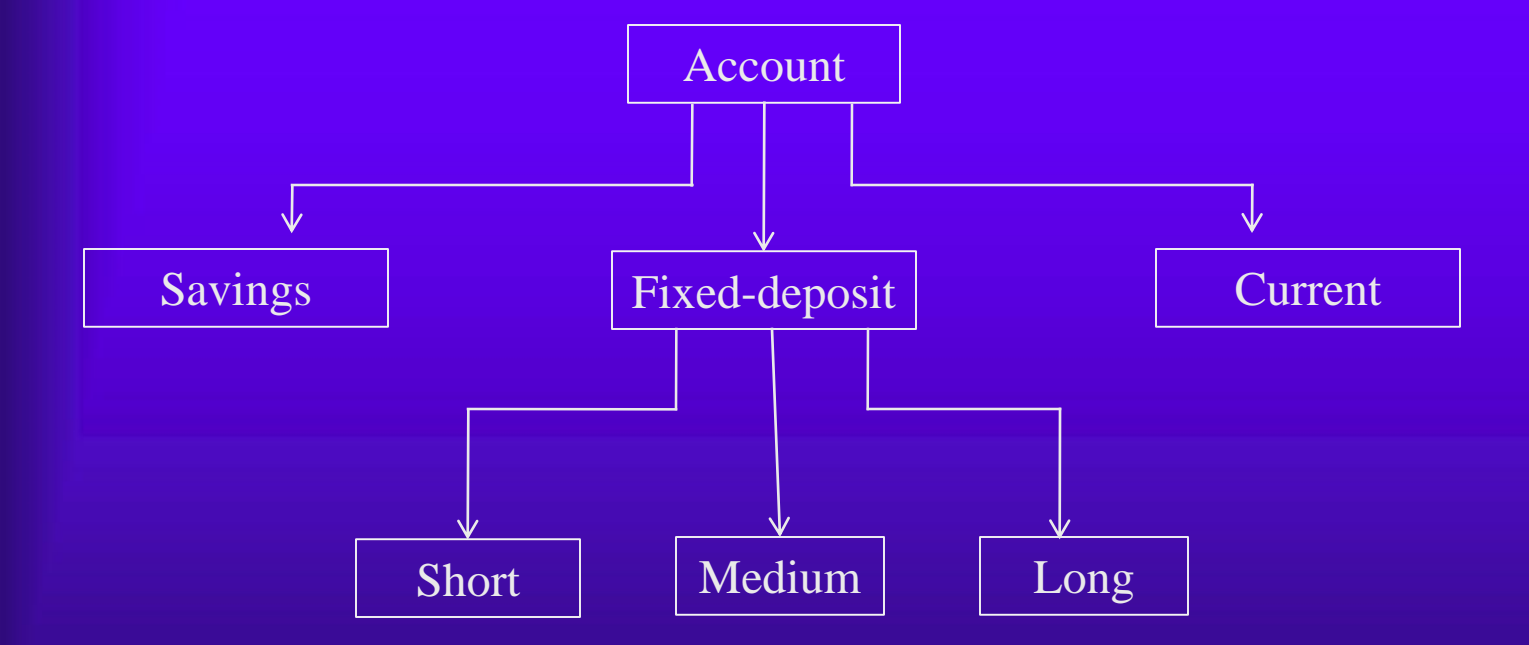

#### **Hierarchical classification of bank accounts**

# Overriding Methods

Its possible by defining a method in the subclass that has the same name, same arguments and same return type as a method in the super class. When the method is called , the method definition in the subclass is invoked and executed instead of the one in the superclass .This is known as overriding.
#### **Final Variables and Methods**

All methods and variables can be overridden by default in subclasses. If we wish to prevent the subclasses from overriding the members of the superclass , we declare them as final using the keyword **final** as a modifier.

```
Example
final int size=100;
final void show( )
{ ….
…….}
```
Making a method final ensures that the functionality defined in this method will never be altered in any way. The value of a final variable can never be changed.

#### **Final Classes**

Sometimes we may like to prevent a class being further subclassed for security reasons.A class that cannot be subclassed is called a final class.

final class abc{ ……………… } final class bcd extends mark { ……….. } Any attempt to inherit these classes will cause an error and the compiler will not allow it.

#### **Finalizer Methods**

A constructor method is used to initialize an object when its declared . This process is known as initialization . Similarly , Java supports a concept called finalization , which is just opposite to initialization.We know that Java run-time is an automatic garbage collecting system. It automatically frees up the memory resources used by the objects. But objects may hold other non-object resources such as file descriptors or window system fonts. The garbage collector cannot free these resources.In order to free these resources we must use a finalizer method. This is similar to destructors in c++.

The finalizer method is simply finalize( ) and can be added to any classes.Java calls that method whenever it is about to reclaim the space for that object.

#### ABSTRACT METHODS AND CLASSES

Java allows us to do something that is exactly opposite to final.That is , we can indicate that a method must always be redefined in a subclass,thus making overriding compulsory.

Example

}

abstract class shape

```
{
abstract void draw( );
```
Conditions: We cannot use abstract classes to instantiate objects directly. Example

shape  $s = new$  shape( ); // its illegal because shape is an abstract class.

The abstract methods of an abstract class must be defined in its subclass.

We cannot declare abstract constructors or abstract static methods. AK - DEPT.OF.INFORMATION TECHNOLOGY- APSAC

# Visibility Control

In some situations to restrict the access to certain variables and methods from outside the calss. we can achieve this in Java by applying visibility modifiers to the instance variables and methods.The visibility modifiers are also known as access modifiers.

Java provides three type of visibility modifiers: public , private and protected.

Public Access Private Access Protected Access Friendly Access Private protected Access

### Managing Errors and Exceptions **Types of Errors**

Errors may broadly be classified into two categories: •Compile-time errors •Run time errors

#### Compile –time errors

All syntax errors will be detected and displayed by the java compiler and therefore these errors are known as compile-time errors.Whenever the compiler displays an error, it will not create the .class file.

The most common problems are:

Missing semicolons Missing (or miss match of) brackets in classes and methods Misspelling of identifiers and keywords Missing double quotes in strings Use of undeclared variables  $\triangleright$ Incompatible types in assignments/initialization  $\triangleright$  Bad references to objects  $\blacktriangleright$ Use of = in place of == operator

### **Run –Time Errors**

Some times, a program may compile successfully creating the .class file but may not run properly.Such program produce wrong results due to wrong logic or may terminate due to errors such as stack overflow.

### Most common run time errors

- •Dividing an integer by zero.
- •Accessing an element that is out of the bounds of an array •Passing a parameter that is not in a valid range or value for a method

#### Exceptions

An exception is a condition that is caused by a run-time error in the program. When the java interpreter encounters an error such as dividing an integer by zero, it creates an exception object and throws it.

The mechanism suggests incorporation of a separate error handling code that performs the following tasks;

1.Find the problem(Hit the Exception)

2.Inform that an error has occurred(Throw the exception)

3.Receive the error information(Catch the exception)

4.Take corrective actions(Handle the exception)

# **Common java exceptions**

#### **Exception Type Cause of exception**

ArithmeticException : Caused by math errors such as division by zero ArrayIndexOutOfBoundsException :Caused by bad array indexes IOException : Caused by general I/O failures.

TECHNOLOGY- APSAC

```
Syntax of Exception Handling Code
try
{
Statement; // generates an exception
}
Catch (Exception-type e)
{
Statement; // processes the exception
                         AK - DEPT.OF.INFORMATION
```
# Try Block

#### Statement that causes an exception

Exception object creator

**Throws** Exception object

Catch Block

Statement that handles the exception

Exception handler

# Interfaces : Multiple Inheritance class A extends B extends C

{

} An interface is basically a kind of class. interfaces contain methods and variables but with major diferrence.The difference is that interfaces define only abstract methods and final fields.This means that interfaces do not specify any code to implement these methods and data fields contain only constants. iterface interfacename { variable declaration; methods declaration; } AK - DEPT.OF.INFORMATION TECHNOLOGY- APSAC

```
Declaration
static final type variablename=value;
Return-type methodname(parameter_list);
```

```
Example
interface Item
```

```
{
static final int code=1001;
static final string name="Pencil";
void display();
}
```

```
Extending Interface
interface name2 extends name1
{
body of name2
}
```

```
Implementing Interfaces
Interfaces are used as "superclasses" whose properties are 
inherited by classes.
class classname implements interface
{
Body of class name;
}
```
class classname extends superclass implements interface1,interface2,….

Body of class name;

-----------------

{

}